# บทที่ 4 ีผลการศึกษา

การศึกษาครั้งนี้ได้ทำการทดสถบเพื่อหา ความสัมพันธ์ระหว่างความผันผวนของอัตรา แลกเปลี่ยนและ ความผันผวนของมูลค่าการส่งออกสินค้ายานยนต์ อุปกรณ์และส่วนประกอบของ ใทยไปยังออสเตรเลีย ญี่ปุ่นและสหรัฐ ฯ โดยใช้แบบจำลองทางเศรษฐมิติ ได้แก่ Autoregressive integrated moving average:  $ARIMA(p,d,q)$ , Generalized Autoregressive Conditional Heteroscedasticity: GARCH  $(p,q)$  and Multivariate GARCH แต่เนื่องจากข้อมูลที่ใช้เป็นข้อมูล อนุกรมเวลารายเคือน ในขั้นแรกจึงต้องมีการทดสอบความนิ่งของข้อมูล ( Stationary) ว่าข้อมูลมี ลักษณะนิ่งหรือไม่ และมีอันดับความสัมพันธ์ ( Order of Integration) อย่ระดับใดโดยใช้วิธี Augmented Dickey - Fuller test (ADF) ในการทดสอบ

#### 4.1 การทดสอบความนิ่งของข้อมูล (Unit Root) โดยวิธี Augmented Dickey – Fuller test (ADF)

้เป็นการทดสอบว่าข้อมูลอัตราแลกเปลี่ยนและมูลค่าการส่งออกสินค้ายานยนต์ อุปกรณ์และ ส่วนประกอบของไทยกับค่ค้าที่ได้ทำการศึกษาได้แก่ ออสเตรเลีย ญี่ป่นและสหรัฐ ๆ ที่ได้นำมาใช้ ในการศึกษาครั้งนี้ว่ามีความนิ่งหรือไม่ {[I(0); Order of Integration 0]หรือ[I(0); d>0 Order of Integration d]} เพื่อหลีกเลี่ยงข้อมลที่มีค่าเฉลี่ย (Mean) และความแปรปรวน (Variances) ที่ไม่คงที่ ในแต่ละช่วงเวลาที่แตกต่างกัน โดยจะทำการทดสอบด้วยวิธี Augmented Dickey – Fuller test (ADF) และเริ่มทำการทดสอบข้อมูลที่ระดับ Level หรือ Order of Integration เท่ากับ 0 หรือ I(0) แล้วทำการเปรียบเทียบค่าสถิติ ADF กับค่าวิกฤต MacKinnon ณ ระดับนัยสำคัญ 0.01 0.05 และ 0.1 ตามลำดับ ถ้าค่าสถิติ ADF มีค่ามากกว่าค่าวิกฤต MacKinnon แสดงว่า ข้อมูลอนุกรมเวลามีลักษณะ ไม่นิ่ง ซึ่งสามารถทำการแก้ไขได้โดยการทำ Differencing ลำดับที่ 1 หรือลำดับถัดไปจนกว่าข้อมูล อนุกรมเวลานั้นจะมีลักษณะนี่ง (Stationary) ซึ่งจากวิธีการศึกษาดังกล่าวนั้น ได้ผลการทดสอบ ้ แสดงดังตารางที่ 4.1. 4.2 และ 4.3 ดังต่อไปนี้

ดาร <sup>-ब</sup>ट्ट<br>न **4.1** %"&-ารทคสอบ Unit  $\qquad$  Root ข้อม ළ<br>5ං วัตราแลก ์<br>คู่<br>คู ຍນເດະນ าก<br>เลคาก ารส่งออกสินค์ ายานยนต า้ อูปก รณ์และส่วนประก อบของใทยใปยัง

ออสเตรเลียโดยวิธี Augmented Dickey – Fuller test (ADF) ณ ระดับ First difference or I(1)  $\frac{2}{30}$  ( $\frac{2}{30}$  Augmented Dickey – Fuller test (ADF)  $\omega$  3 $\omega$  $\frac{2}{3}$ U First difference or I(1) 98.261.200

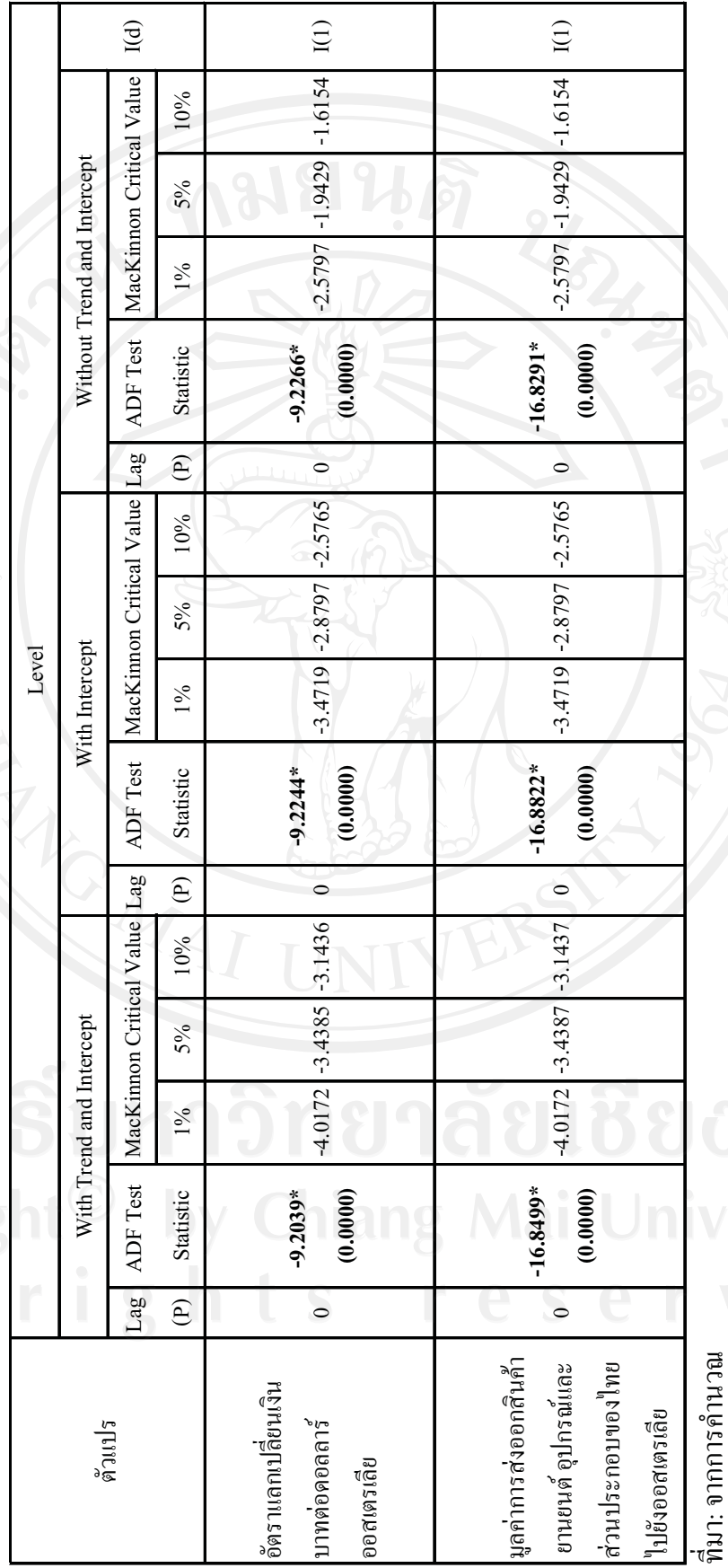

หมายเหตุ หมายเหตุ: ะ \* มินยสำคัญทางสถิติที่ระดั

คับ 0.05 (ระดับความเชื

่ง<br>อมนทางสถิติ 95% ตัวเลขที่

 $^!_{\rm Ill}$ สาง (วางเล็บ ( ) คือ P – value ของพารามิเตอร์แต่ละตัว

 $I(d)$   $\stackrel{\textrm{\tiny{d}}}{\textrm{\tiny{f}}}$  Order of Integration I(d)  $\stackrel{\triangle}{\eta}$  Order of Integration

รณ์และส่วนประก + '-ายานยนต ารส่งออกสินค์ าก<br>ลูกค่าก ບພຣມ '& <sub>วัตราแลก</sub> ಲ<br>ಅ ารทดสอบ Unit Root ข้อม ad<br>Cop<br>A l 4.2 แสดงผลก <sup>ৰু</sup><br>–

อบของใทยกั

า๊บญี่ปุ่น โดย

ดาร

።<br>የ  $\frac{2}{3}$  Augmented Dickey – Fuller test (ADF)  $\omega$  3% $\frac{2}{1}$  First difference or I(1)

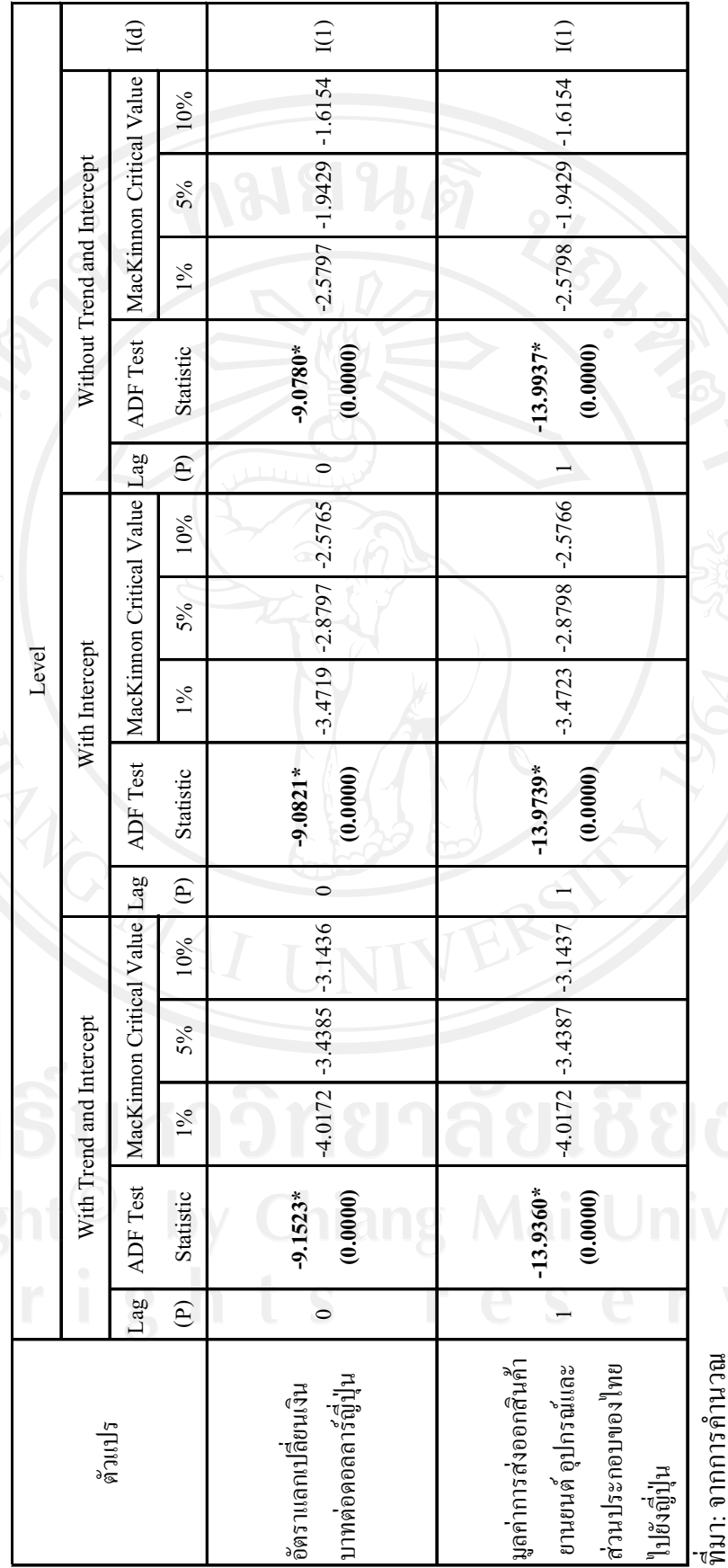

หมายเหตุ หมายเหตุ:

ะ \* มินยสำคัญทางสถิติที่ระดั

I(d)  $\stackrel{\triangle}{\eta}$  Order of Integration

 $\mathrm{I}(d)$   $\overset{\mathtt{a}}{\widehat{\mathsf{P}}}$  <br> Order of Integration

คับ 0.05 (ระดับความเชื

่ง<br>อมนทางสถิติ 95% ตัวเลขที่

 $^!_{\rm Ill}$ สาง (วางเล็บ ( ) คือ P – value ของพารามิเตอร์แต่ละตัว

54

ดาร <sup>ৰু</sup><br>– **4.3** %"&-ารทดสอบ Unit Rootข้อม ළ<br>5ං วัตราแลก ์<br>คู่<br>คู ຍນເຄະນ าก<br>ดูค่าก ารส่งออกสินค์ ายานยนต า์ อูปก รณ์และส่วนประก อบของใทยกับ

สหรัฐอเมริก 1 Înti<sup>3</sup>fi Augmented Dickey – Fuller test (ADF) at 5%n First difference or I(1)

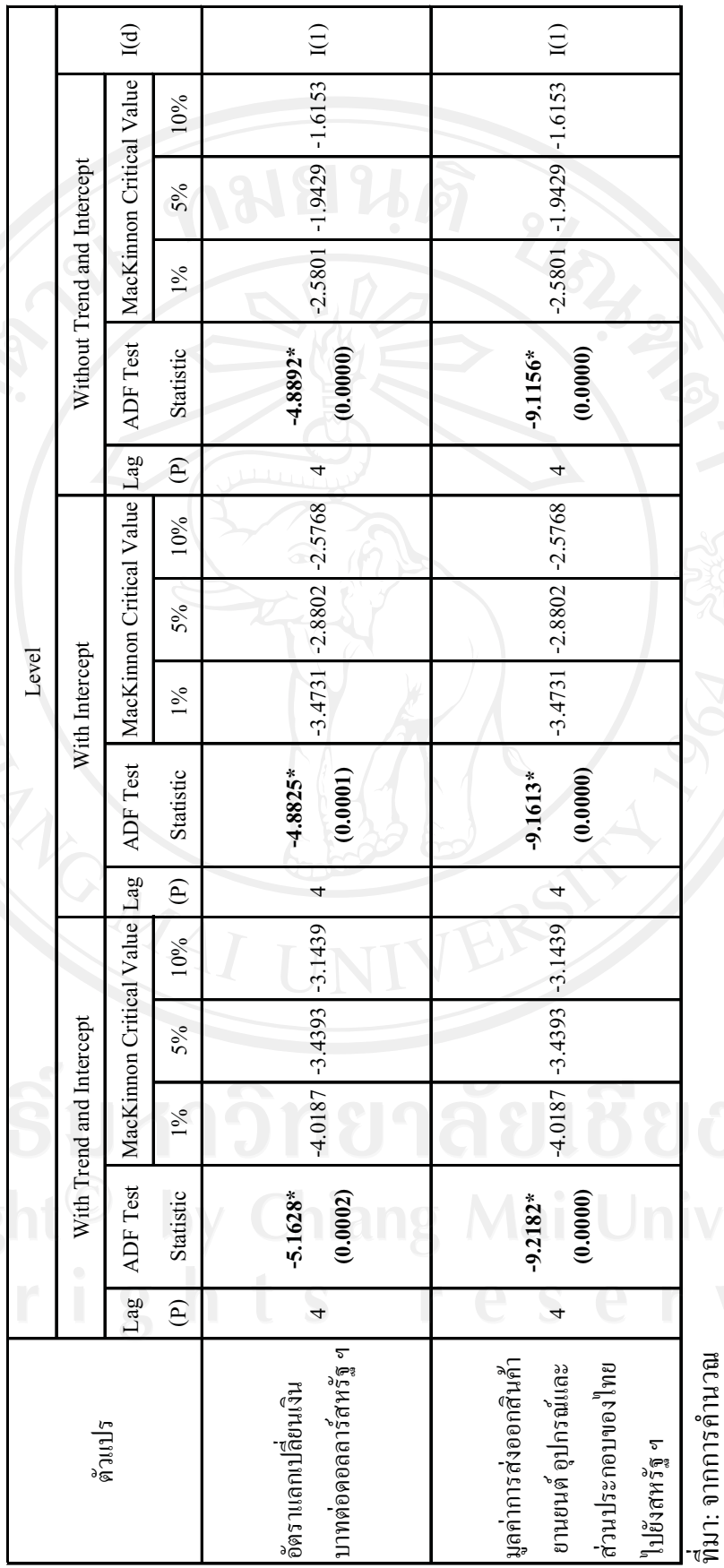

 $^!_{\rm Ill}$ สาง (วางเล็บ ( ) คือ P – value ของพารามิเตอร์แต่ละตัว ่ง<br>อมนทางสถิติ 95% ตัวเลขที่ คับ 0.05 (ระดับความเชื  $I(d)$   $\stackrel{\textrm{\tiny{d}}}{\textrm{\tiny{f}}}$  Order of Integration I(d)  $\stackrel{\triangle}{\eta}$  Order of Integration ะ \* มินยสำคัญทางสถิติที่ระดั หมายเหตุ:

หมายเหตุ

55

ิจากตารางที่ 4.1 4.2 และ 4.3 แสดงผลการทดสอบความนิ่งของข้อมูลของตัวแปรแต่ละตัว ตาม ี จำนวน Lag ที่เหมาะสม พบว่า อัตราแลกเปลี่ยนเงินบาท ไทยต่อเงินดอลลาร์ออสเตรเลีย เยน และ ้ดอลลาร์สหรัฐ ฯ กับมูลค่าการส่งออกสินค้ายานยนต์ อุปกรณ์และส่วนประกอบของไทยไปยัง ออสเตรเลีย ญี่ปุ่น และสหรัฐ ฯ มีลักษณะนิ่งที่ระดับ First difference เนื่องจากค่า Augmented Dickey – Fuller Test Statistic ของตัวแปรทุกตัวมีค่าน้อยกว่า MacKinnon Critical Value ทุกระดับ นัยสำคัญทางสถิติตั้งแต่ 0.01 0.05 และ 0.1 ตามลำดับแสดงถึงการปฏิเสธสมมุติฐาน  $\,H_{_0}\,$ หรือ ยอมรับสมมุติฐาน  $\,H_{\rm l}\,$  หมายความว่า ตัวแปรทุกตัวไม่มี Unit Root หรือมีลักษณะนิ่ง (Stationary) จึงสรุปได้ว่าตัวแปรทุกตัวมีค่าอันดับความสัมพันธ์ (Order of Integration) ที่ระดับเดียวกัน คือ ที่ ระดับ First difference หรือ I(1)

การศึกษาครั้งนี้พบว่า Lag ที่ได้จากการเลือกแบบอัตโนมัติ (Automatic Selection) โดยเลือก ของ Schwartz Information Criterion (SIC) ในการทำการศึกษาดังนี้

- 1) ข้อมลของอัตราแลกเปลี่ยนเงินบาทต่อเงินดอลลาร์ออสเตรเลียมี Lag เท่ากับ 0
- ้ข้อมูลของมูลค่าการส่งออกสินค้ายานยนต์ อุปกรณ์และส่วนประกอบของไทยไปยัง  $2)$ ้ออสเตรเลียมี Lag เท่ากับ 0
- ข้อมูลของอัตราแลกเปลี่ยนเงินบาทต่อเงินเยนเลียมี Lag เท่ากับ 0  $3)$
- ้ข้อมูลของมูลค่าการส่งออกสินค้ายานยนต์ อุปกรณ์และส่วนประกอบของไทยไปยังญี่ปุ่น  $4)$ มี Lag เท่ากับ 1
- ข้อมูลของอัตราแลกเปลี่ยนเงินบาทต่อเงินดอลลาร์สหรัฐ ฯ มี Lag เท่ากับ 4  $5)$
- ข้อมูลของมูลค่าการส่งออกสินค้ายานยนต์ อุปกรณ์และส่วนประกอบของไทยไปยัง  $6)$ สหรัฐ ฯ มี Lag เท่ากับ 4

ซึ่งมีการกำหนด Lag สูงสุดไว้ที่ 13 (Max Lag = 13) ทำการตรวจสอบปัญหาอัตสหสัมพันธ์ (Autocorrelation) พบว่าค่า Durbin – Watson Statistic ที่ Order of Integration เท่ากับ 1 หรือ I(1) อยู่ ระหว่าง 1.8990 ถึง 2.0347 แสดงว่าแบบจำลองนี้ไม่เกิดปัญหาอัตสหสัมพันธ์ (Autocorrelation) ี จากผลการทดสอบที่ได้ แสดงว่าเราสามารถนำข้อมูลอัตราแลกเปลี่ยนเงินบาทไทยต่อเงิน ี ดอลลาร์ออสเตรเลีย เยน และดอลลาร์สหรัฐ ฯ กับมูลค่าการส่งออกสินค้ายานยนต์ อุปกรณ์และ ส่วนประกอบของไทยไปยังออสเตรเลีย ญี่ปุ่น และสหรัฐ ฯ ที่มีลักษณะนิ่งที่ระดับ First difference ไปใช้ในการประมาณค่าแบบจำลองต่อไปได้ โดยในขั้นตอนต่อไป คือ การนำตัวแปรทั้ง \_2 \_ไปทำ การวิเคราะห์หาแบบจำลองที่เหมาะสมโดยการใช้แบบจำลอง Autoregressive integrated moving average  $(ARIMA(p,d,q))$ 

#### 4.2 การประมาณแบบจำลอง Autoregressive integrated moving average  $(ARIMA(p,d,q))$

การประมาณแบบจำลอง Autoregressive integrated moving average  $(ARIMA(p,d,q))$  lnu การพิจารณาจาก Correlogram ซึ่งแสดงทั้ง ACF (Auto Correlation Function) และ PACF (Partial Auto Correlation Function) เพื่อใช้ในการพิจารณาเลือกรปแบบจำลองที่เหมาะสมของอนกรมเวลา  $\mathrm{ARIMA}(p,d,q)$  ดังนั้นเมื่อทำการพิจารณา Correlogram โดยการวิเคราะห์ ACF และ PACF โดยได้มี การตรวจสอบรูปแบบที่เหมาะสมเพื่อพิจารณาว่าส่วนที่เหลือ (Residuals) ว่าไม่เกิดปัญหา Serial Correlation โดยทำการทดสอบค่า  $Q_{LR}$ - Statistic และ Breusch – Godfrey Serial Correlation LM รวมถึงการเลือกแบบจำลองที่เหมาะสม (Model Selection) โดยพิจารณา Schwarz Information Criteria (SIC) แล้วพบว่า Lag p และ  $q$  ที่เหมาะสม สำหรับสมการค่าเฉลี่ย (Mean Equation) ของ ี อัตราแลกเปลี่ยนเงินบาทไทยต่อเงิน ดอลลาร์ออสเตรเลีย เยน และดอลลาร์สหรัฐ ฯ กับมูลค่าการ ี่ ส่งออกสินค้ายานยนต์ อุปกรณ์และส่วนประกอบของไทย "ไปยังออสเตรเลีย ญี่ปุ่น และสหรัฐ ฯ สามารถสรุปผล ตามตารางที่ 4.4, 4.6, 4.8, 4.10, 4.12 และ 4.14 ดังนี้

#### 4.2.1แบบจำลอง (ARIMA(p,d,q)) ของอัตราแลกเปลี่ยนเงินบาทต่อเงินดอลลาร์ออสเตรเลีย

ตารางที่ 4.4 แสดงผลการทดสอบ  $\qquad$  Lag  $p$  และ  $q$  ที่เหมาะสมสำหรับแบบจำลอง Autoregressive integrated moving average (ARIMA $(p,d,q)$ ) ของอัตราแลกเปลี่ยนเงินบาทต่อเงิน ดอลลาร์ออสเตรเลีย (D(AUSE))

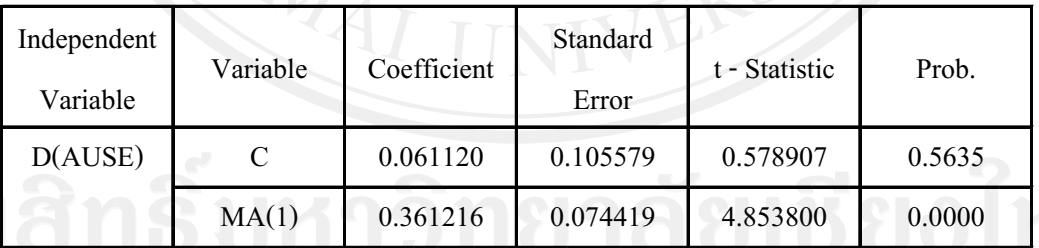

ที่มา: จากการคำนวณ

\* มีนัยสำคัญทางสถิติที่ระดับ 0.05 (ระดับความเชื่อมั่นทางสถิติ 95%) Ҽ ∎ S หมายเหตะ

ิจากการประมาณแบบจำลอง ARIMA ดังที่แสดงตามตาราง 4.4 พบว่า Lag p และ q หรือ Autoregressive (AR) และ Moving Average (MA) ที่เหมาะสมกับสมการค่าเฉลี่ย (Mean Equation) ของอัตราแลกเปลี่ยนของเงินบาทใทยต่อเงินดอลลาร์ออสเตรเลีย คือ ARIMA (0,1,1) หรือ MA(1)

่ เมื่อได้สมการค่าเฉลี่ยแล้ว ขั้นต่อไปคือก  Residual 
- Breusch – Godfrey Serial Correlation LM ซึ่งเป็นการทดสอบว่าเกิดปัญหา Serial Correlation ขึ้น หรือไม่ แสดงดังตารางที่ 4.5 ดังนี้

ิตารางที่ 4.5 แสดงผลการทดสอบ Breusch – Godfrey Serial Correlation LM ของอัตรา แลกเปลี่ยนเงินบาทต่อเงินดอลลาร์ออสเตรเลีย

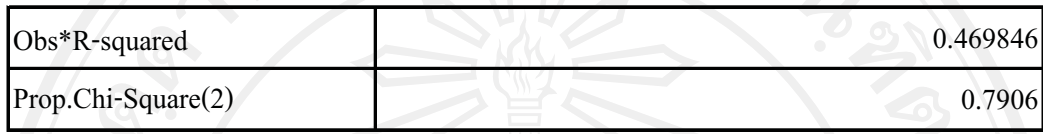

จากตารางที่ ตารางที่ 4.5 เป็นการทดสอบ Breusch – Godfrey Serial Correlation LM โดยพิจารณา ค่าของ Obs\*R-squared นั้นคือค่าความสัมพันธ์ของตัวแปรรบก กื้อ 0.469846และ สามารถพิจารณาจากค่า Prop.Chi-Square(2) ค่าที่ได้คือ 0.7906 ซึ่งยอมรับสมมติฐาน ณ ระดับ นัยสำคัญ 0.05 กล่าวคือ ไม่เกิดปัญหา Serial Correlation ดังนั้นแสดงว่าแบบจำลองที่ได้จากการ ประมาณแบบจำลอง ARIMA ดังที่แสดงตามตาราง 4.4 มีความเหมาะสม

# 4.2.2แบบจำลอง (ARIMA(p,d,q)) ของมลค่าการส่งออกสินค้ายานยนต์ อปกรณ์และ ส่วนประกอบของไทยไปยังออสเตรเลีย

**ตารางที่ 4.6** แสดงผลการทดสอบ Lag  $p$  และ  $q$  ที่เหมาะสมสำหรับแบบจำลอง Autoregressive integrated moving average (ARIMA( $p,d,q$ )) ของมูลค่าการส่งออกสินค้ายานยนต์ อุปกรณ์และส่วนประกอบของไทยไปยังออสเตรเลีย ((D(AUSX))

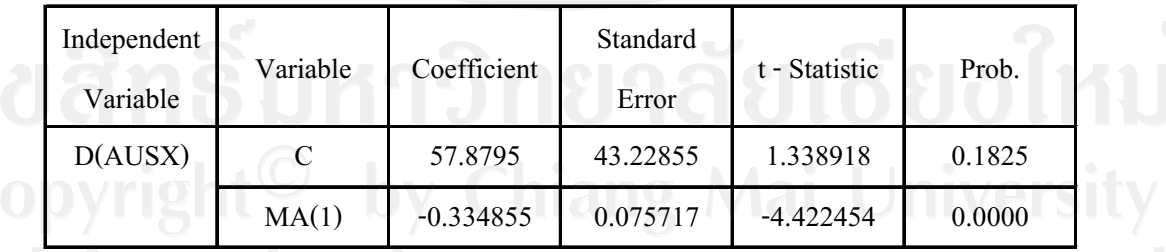

ที่มา: จากการคำนวณ

หมายเหตุ: \* มีนัยสำคัญทางสถิติที่ระดับ 0.05 (ระดับความเชื่อมั่นทางสถิติ 95%

จากก  $ARIMA$  ดังแสดงตามตาราง 4.6 พบว่า Lag  $p$  และ  $q$  หรือ Autoregressive (AR) และ Moving Average (MA) ที่เหมาะสมกับสมการค่าเฉลี่ย (Mean Equation)

ของจากมูลค่าการส่งออกสินค้ายานยนต์ อุปกรณ์และส่วนประกอบของไทยไปยังออสเตรเลีย คือ ARIMA  $(0,1,1)$  หรือ MA(1)

่ เมื่อได้สมการค่าเฉลี่ยแล้ว ขั้นต่อไปคือก  Residual 
- Breusch – Godfrey Serial Correlation LM ซึ่งเป็นการทดสอบว่าเกิดปัญหา Serial Correlation ขึ้น หรือไม่ แสดงดังตารางที่ 4.7 ดังนี้

**ตารางที่ 4.7** แสดงผลการทดสอบ Breusch – Godfrey Serial Correlation LM ของมูลค่าการ ส่งออกสินค้ายานยนต์ อุปกรณ์และส่วนประกอบของไทยไปยังออสเตรเลีย

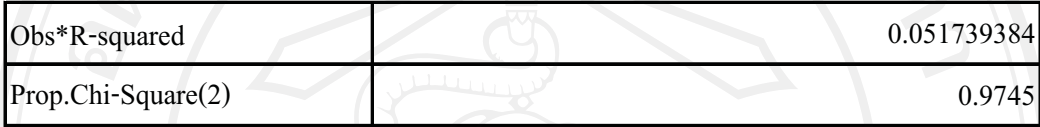

กากตารางที ตารางที่ 4.7 เป็นการทดสอบ Breusch – Godfrey Serial Correlation LM โดยพิจารณา ค่าของ Obs\*R-squared นั้นคือค่าความสัมพันธ์ของตัวแปรรบกวนซึ่งผลที่ได้คือ 0.051739384 และ สามารถพิจารณาจากค่า Prop.Chi-Square(2) ค่าที่ได้คือ 0.9745 ซึ่งยอมรับสมมติฐาน ณ ระดับ นัยสำคัญ 0.05 กล่าวคือ ไม่เกิด Serial Correlation ดังนั้นแสดงว่าแบบจำลองที่ได้จากการประมาณ แบบจำลอง ARIMA ดังที่แสดงตามตาราง 4.6 มีความเหมาะสม

## 4.2.3แบบจำลอง (ARIMA(*p.d.g*)) ของอัตราแลกเปลี่ยนเงินบาทต่อเงินเยน

**ตารางที่ 4.8** แสดงผลการทดสอบ  $\mod p$  และ  $q$  ที่เหมาะสมสำหรับแบบจำลอง Autoregressive integrated moving average (ARIMA( $p,d,q$ )) ของอัตราแลกเปลี่ยนเงินบาทต่อเงิน  $I$ *UU* $((D(JPE))$ 

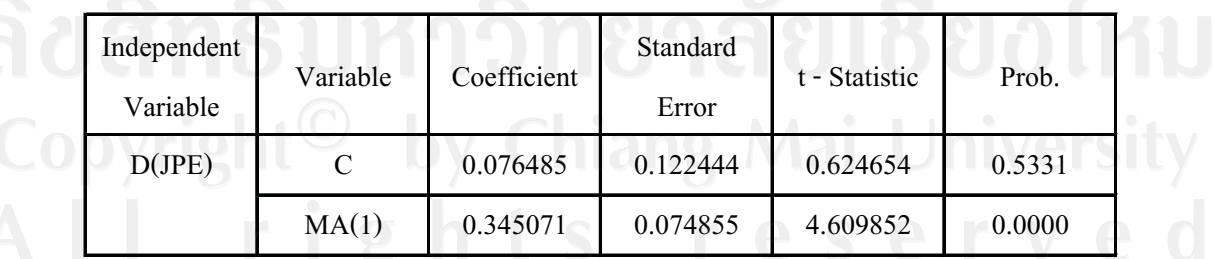

ที่มา: จากการคำนวณ

หมายเหต: \* มีนัยสำคัญทางสถิติที่ระดับ 0.05 (ระดับความเชื่อมั่นทางสถิติ 95%

่จากก ',%6& ARIMA 
%\$\$4.8!Lag *p* %&*q* Autoregressive (AR) และ Moving Average (MA) ที่เหมาะสมกับสมการค่าเฉลี่ย (Mean Equation) ของอัตราแลกเปลี่ยนของเงินบาทใทยต่อเงินเยน คือ ARIMA (0,1,1) หรือ MA(1)

้ เมื่อได้สมการค่าเฉลี่ยแล้ว ขั้นต่อไปคือก ารนำเอา Residual ที่ได้มาทำการทดสอบ Breusch – Godfrey Serial Correlation LM ซึ่งเป็นการทดสอบว่าเกิดปัญหา Serial Correlation ขึ้น หรือไม่ แสดงดังตารางที่ 4.9 ดังนี้

**ตารางที่ 4.9** แสดงผลการทดสอบ Breusch – Godfrey Serial Correlation LM ของอัตรา แลกเปลี่ยนของเงินบาทต่อเงินเยน

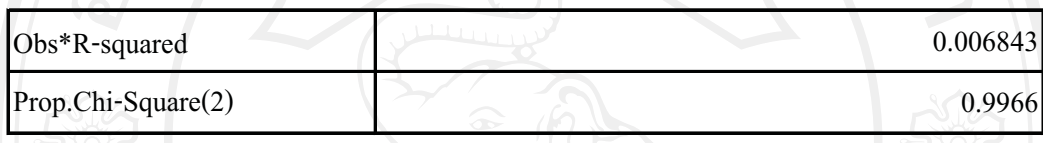

ิจากตารางที่ ตารางที่ 4.9 เป็นการทดสอบ Breusch – Godfrey Serial Correlation LM โดยพิจารณา ค่าของ Obs\*R-squared นั้นคือค่าความสัมพันธ์ของตัวแปรรบกวนซึ่งผลที่ได้ คือ 0.006843 และ สามารถพิจารณาจากค่า Prop.Chi-Square(2) ค่าที่ได้คือ 0.9966 ซึ่งยอมรับสมมติฐาน ณ ระดับ นัยสำคัญ 0.05 กล่าวคือ ไม่เกิดปัญหา Serial Correlation ดังนั้นแสดงว่าแบบจำลองที่ได้จากการ ประมาณแบบจำลอง ARIMA ดังที่แสดงตามตาราง 4.8 มีความเหมาะสม

## 4.2.4แบบจำลอง (ARIMA(*p.d.g*)) ของมลค่าการส่งออกสินค้ายานยนต์ อปกรณ์และ ส่วนประกอบของไทยไปยัง**ญี่**ป่น

**ตารางที่ 4.10** แสดงผลการทดสอบ Lag  $p$  และ  $q$  ที่เหมาะสมสำหรับแบบจำลอง Autoregressive integrated moving average (ARIMA( $p,d,q$ )) ของมูลค่าการส่งออกสินค้ายานยนต์ อุปกรณ์และส่วนประกอบของไทยไปยังญี่ปุ่น ((D(JPX))

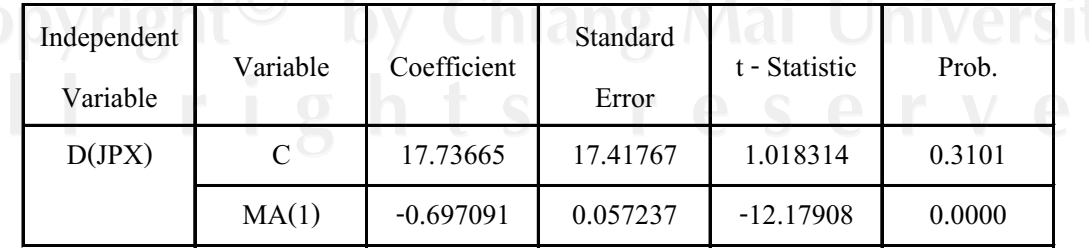

ที่มา: จากการคำนวณ

หมายเหตุ: \* มีนัยสำคัญทางสถิติที่ระดับ 0.05 (ระดับความเชื่อมั่นทางสถิติ 95%)

่จากก ',%6& ARIMA %\$\$4.10!Lag *p* %&*q* Autoregressive (AR) และ Moving Average (MA) ที่เหมาะสมกับสมการค่าเฉลี่ย (Mean Equation) ของจากมูลค่าการส่งออกสินค้ายานยนต์ อุปกรณ์และส่วนประกอบของไทยไปยังญี่ปุ่น คือ  $ARIMA (0,1,1)$  หรือ  $MA(1)$ 

ี เมื่อได้สมการค่าเฉลี่ยแล้ว ขั้นต่อไปคือการนำเอา <u>Pala Residual</u> ที่ได้มาทำก ี่ที่ได้มาทำการทดสอบ Breusch – Godfrey Serial Correlation LM ซึ่งเป็นการทดสอบว่าเกิดปัญหา Serial Correlation ขึ้น หรือไม่ แสดงดังตารางที่ 4.11 ดังนี้

**ตารางที่ 4.11** แสดงผลการทดสอบ Breusch – Godfrey Serial Correlation LM ของมูลค่าการ ส่งออกสินค้ายานยนต์ อุปกรณ์และส่วนประกอบของไทยไปยังญี่ปุ่น

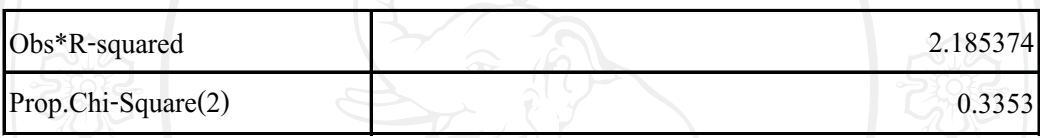

ำกตารางที่ ตารางที่ 4.11 เป็นการทดสอบ Breusch – Godfrey Serial Correlation LM โดย พิจารณาค่าของ Obs\*R-squared นั้นคือค่าความสัมพันธ์ของตัวแปรรบกวนซึ่งผลที่ได้คือ 2.185374 และสามารถพิจารณาจากค่า Prop.Chi-Square(2) ค่าที่ได้คือ 0.3353 ซึ่งยอมรับสมมติฐาน ณ ระดับ นัยสำคัญ 0.05 กล่าวคือ ไม่เกิด Serial Correlation ดังนั้นแสดงว่าแบบจำลองที่ได้จากการประมาณ แบบจำลอง ARIMA ดังที่แสดงตามตาราง 4.10 มีความเหมาะสม

## 4.2.5แบบจำลอง (ARIMA(p.d.q)) ของอัตราแลกเปลี่ยนของเงินบาทต่อเงินดอลลาร์สหรัฐ ฯ

**ตารางที่ 4.12** แสดงผลการทดสอบ Lag  $p$  และ  $q$  ที่เหมาะสมสำหรับแบบจำลอง Autoregressive integrated moving average (ARIMA $(p,d,q)$ ) ของอัตราแลกเปลี่ยนของเงินบาทต่อ  $\hat{\mathfrak{G}}$ นคอลลาร์สหรัฐ ฯ ((D(USDE))

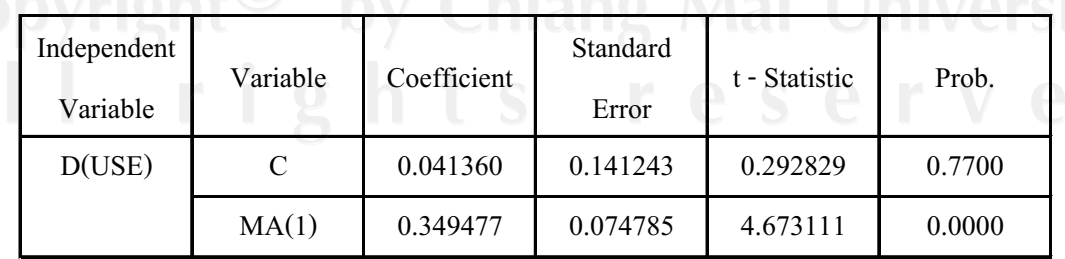

ที่มา: จากการคำนวณ

หมายเหตุ: \* มีนัยสำคัญทางสถิติที่ระดับ 0.05 (ระดับความเชื่อมั่นทางสถิติ 95%)

ARIMA ดังที่แสดงตามตาราง 4.12 พบว่า Lag  $p$  และ  $q$ จากการประบาณแบบจำลอง หรือ Autoregressive (AR) และ Moving Average (MA) ที่เหมาะสมกับสมการค่าเฉลี่ย (Mean Equation) ของอัตราแลกเปลี่ยนของเงินบาทไทยต่อเงินคอลลาร์สหรัฐ ฯ คือ ARIMA (0,1,1) หรือ  $MA(1)$ 

เมื่อได้สมการค่าเฉลี่ยแล้ว ขั้นต่อไปคือการนำเอา ที่ได้มาทำการทดสอบ Residual Breusch – Godfrey Serial Correlation LM ซึ่งเป็นการทดสอบว่าเกิดปัญหา Serial Correlation ขึ้น หรือไม่ แสดงดังตารางที่ 4.13 ดังนี้

ตารางที่ 4.13 แสดงผลการทดสอบ Breusch - Godfrey Serial Correlation LM ของอัตรา

แลกเปลี่ยนของเงินบาทต่อเงินดอลลาร์สหรัฐ ฯ

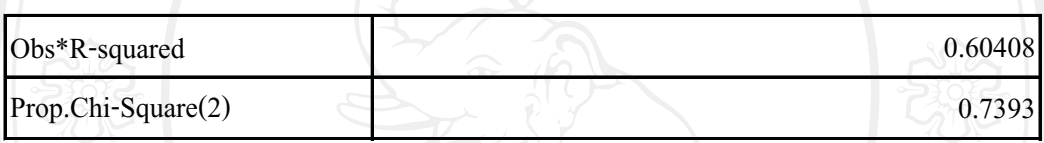

็จากตารางที่ 4.13 เป็นการทดสอบ Breusch - Godfrey Serial Correlation LM โดย ี พิจารณาค่าของ Obs\*R-squared นั่นคือค่าความสัมพันธ์ของตัวแปรรบกวนซึ่งผลที่ได้ คือ 0.60408 และสามารถพิจารณาจากค่า Prop.Chi-Square(2) ค่าที่ได้คือ 0.7393 ซึ่งยอมรับสมมติฐาน ณ ระดับ นัยสำคัญ 0.05 กล่าวคือ ไม่เกิดปัญหา Serial Correlation ดังนั้นแสดงว่าแบบจำลองที่ได้จากการ ประมาณแบบจำลอง ARIMA ดังที่แสดงตามตาราง 4.12 มีความเหมาะสม

## 4.2.6แบบจำลอง  $(ARIMA(p,d,q))$ ของมูลค่าการส่งออกสินค้ายานยนต์ อุปกรณ์และ ้ส่วนประกอบของไทยไปยังสหรัฐ ฯ

**ตารางที่ 4.14 แสดงผลการทดสอบ** Lag p และ q ที่เหมาะสมสำหรับแบบจำลอง Autoregressive integrated moving average  $(ARIMA(p,d,q))$  ของมูลค่าการส่งออกสินค้ายานยนต์ อุปกรณ์และส่วนประกอบของไทยไปยังสหรัฐ ฯ ((D(USDX))

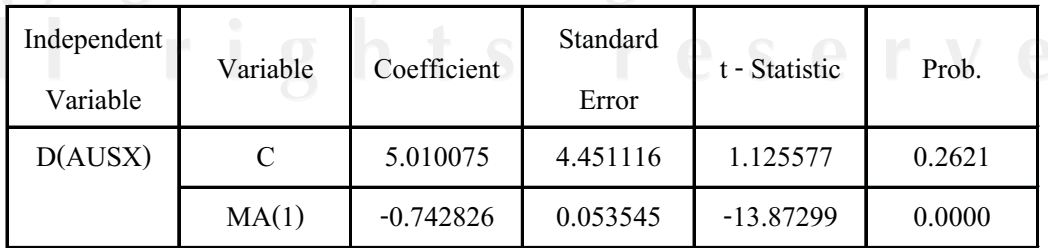

ุ ที่มา: จากการคำนวณ

\* มีนัยสำคัญทางสถิติที่ระดับ 0.05 (ระดับความเชื่อมั่นทางสถิติ 95%) หมายเหตะ

จากการประมาณแบบจำลอง ARIMA ดังแสดงตามตาราง 4.14 พบว่า Lag  $p$  และ  $q$  หรือ Autoregressive (AR) และ Moving Average (MA) ที่เหมาะสมกับสมการค่าเฉลี่ย (Mean Equation) ี ของจากมูลค่าการส่งออกสินค้ายานยนต์ อุปกรณ์และส่วนประกอบของไทยไปยังสหรัฐ ฯ คือ  $ARIMA (0.1.1)$  หรือ MA(1)

เมื่อได้สมการค่าเฉลี่ยแล้ว ขั้นต่อไปคือการนำเอา ั ที่ได้บาทำการทดสกบ Residual Breusch – Godfrey Serial Correlation LM ซึ่งเป็นการทดสอบว่าเกิดปัญหา Serial Correlation ขึ้น หรือไม่ แสดงดังตารางที่ 4.15 ดังนี้

ตารางที่ 4.15 แสดงผลการทดสอบ Breusch - Godfrey Serial Correlation LM ของมูลค่าการ ้ส่งออกสินค้ายานยนต์ อุปกรณ์และส่วนประกอบของใทยไปยังสหรัฐ ฯ

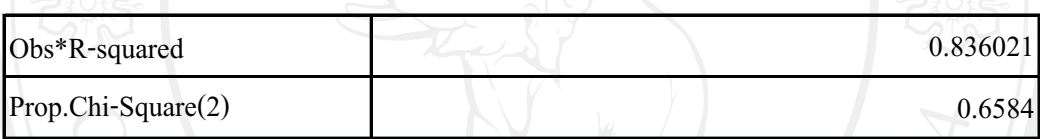

จากตารางที่ 4.15 เป็นการทดสอบ Breusch - Godfrey Serial Correlation LM โดย พิจารณาค่าของ Obs\*R-squared นั้นคือค่าความสัมพันธ์ของตัวแปรรบกวนซึ่งผลที่ได้คือ 0.836021 และสามารถพิจารณาจากค่า Prop.Chi-Square(2) ค่าที่ได้คือ 0.6584 ซึ่งยอมรับสมมติฐาน ณ ระดับ นัยสำคัญ 0.05 กล่าวคือ ไม่เกิด Serial Correlation ดังนั้นแสดงว่าแบบจำลองที่ได้จากการประมาณ ้<br>แบบกำลอง ARIMA ดังที่แสดงตามตาราง 4.14 มีความเหมาะสม

4.3 แบบจำลองความผันผวนแบบมีเงื่อนไขตัวแปรเดียว (Univariate Conditional Volatility

#### **Models**)

4.3.1พิจารณา ความผันผวนแบบมีเงื้อนไขตัวแปรเดียว (Univariate Conditional จากการประมาณแบบจำลอง Generalized **Volatility**) **Autoregressive Conditional Heteroscedasticity: GARCH (p,q)** 

เมื่อประมาณแบบจำลอง ARIMA ด้วย Lag  $\,p\,$  และ  $q\,$  ที่เหมาะสมสำหรับสมการ ี ค่าเฉลี่ย (Mean Equation) ของอัตราแลกเปลี่ยนของเงินบาท ไทยต่อเงินดอลลาร์ออสเตรเลีย เยน และคอลลาร์สหรัฐ ฯ กับมูลค่าการส่งออกสินค้ายานยนต์ อุปกรณ์และส่วนประกอบของไทยไปยัง ้ออสเตรเลีย ญี่ป่นและสหรัฐ ฯ ตามที่แสดงในตาราง 4.4, 4.6, 4.8, 4.10, 4.12 และ 4.14 ดังที่ได้ ้แสดงไปแล้วในข้างต้น จากนั้นสามารถสร้างสมการความผันผวนอย่างมีเงื่อนไข ( Conditional Volatility) ของอัตราแลกเปลี่ยนของเงินบาท ใทยต่อเงินดอลลาร์ออสเตรเลีย เยนและดอลลาร์สหรัฐ ่ ฯ กับมูลค่าการส่งออกสินค้ายานยนต์ อุปกรณ์และส่วนประกอบของไทยไปยังออสเตรเลีย ญี่ปุ่น และสหรัฐ ฯ ดังที่จะแสดงตามตาราง 4.16, 4.18, 4.20, 4.22, 4.24 และ 4.26 ดังนี้

### 1) แบบจำลอง GARCH (p.a) ของอัตราแลกเปลี่ยนเงินบาทต่อเงินดอลลาร์ออสเตรเลีย

ตารางที่ 4.16 แสดงผลการประมาณแบบจำลอง  $GARCH$   $(p,q)$ ของอัตราแลกเปลี่ยนเงินบาทต่อ เงินดอลลาร์ออสเตรเลีย

| Independent<br>Variable | Variable            | Coefficient | <b>Standard Error</b> | t - Statistic | Prob.     |
|-------------------------|---------------------|-------------|-----------------------|---------------|-----------|
| <b>AUSE</b><br>$h_t$    |                     | 0.1633      | 0.0544                | 3.0034        | 0.0027    |
|                         | Residual $(-1)^{2}$ | 0.3260      | 0.0884                | 3.6895        | $0.0002*$ |
|                         | $GARCH(-1)$         | 0.4846      | 0.1097                | 4.4172        | $0.0000*$ |

ที่มา: จากการคำนวณ

หมายเหตุ:

\*หมายถึง มีระดับนัยสำคัญทางสถิติที่ระดับ 0.05 (ระดับความเชื่อมั่นทางสถิติ 95%) Residual  $(-q)^2 = \varepsilon_{t-q}^2$  une GARCH(p) =  $h_{t-p}$ 

GARCH ในตารางที่ 4.16 ของอัตราแลกเปลี่ยนเงินบาทต่อเงิน ผลจากแบบจำลอง ดอลลาร์ออสเตรเลีย ได้แสดงถึง Univariate GARCH (1,1) และค่า Coefficient และ Standard Error ีที่ได้มีนัยสำคัญ ณ ระดับนัยสำคัญ 0.05 ซึ่ง เราสามารถนำค่าที่ได้ดังกล่าวมาเขียนเป็นสมการความ ผันผวนอย่างมีเงื่อนไข (Conditional Volatility) แสดงได้ดังนี้

$$
h_t^{E_{AUS}} = 0.1633 + 0.3260^* \varepsilon_{E_{AUS},t-1}^2 + 0.4846^* h_{t-1}^{E_{AUS}} \tag{4.1}
$$

จากการประมาณแบบจำลอง GARCH (1,1) ของอัตราแลกเปลี่ยนของเงินบาทไทย ต่อเงินดอลลาร์ออสเตรเลีย ตามสมการที่ 4.1 พบว่า ค่าความคลาดเคลื่อน ณ เวลา  $t-1$  ( $\varepsilon_{E_{AUS, t-1}}^2$ ) และความผันผวนอย่างมีเงื่อนไข ณ เวลาที่  $\;t-1\;(h^{E_{AUS}}_{t-1})\;$ มีอิทธิพลต่อการเปลี่ยนแปลงของความ ผันผวนอย่างมีเงื่อนไข ณ เวลาที่  $t$  ( $h^{E_{AUS}}_t$  ) โดยจะพิจารณาได้ดังนี้

1) เมื่อความคลาดเคลื่อนของอัตราแลกเปลี่ยนเงินบาทต่อเงินออสเตรเลีย ณ เวลา  $\vec{\hat{n}}\;t-1$  ( $\epsilon_{E_{AUS,t-1}}^2$ ) เปลี่ยนแปลงไป 1 % จะส่งผลให้ความผันผวนอย่างมีเงื่อนไขของอัตรา แลกเปลี่ยนเงินบาทต่อเงินดอลลาร์ออสเตรเลีย ณ เวลา ที่  $\quad$  t  $(h_t^{E_{AUS}})$  เปลี่ยน ไปในทิศทางเดียวกัน เท่ากับ 0.3260 %

2) เมื่อความผันผวนอย่างมีเงื่อนไขของอัตราแลกเปลี่ยนเงินบาทต่อเงิน ออสเตรเลีย ณ เวลา ที่  $t-1$  ( $h_{t-1}^{E_{AUS}}$  ) เปลี่ยนแปลงไป 1 % จะส่งผลให้ความผันผวนอย่างมีเงื่อนไข ของอัตราแลกเปลี่ยนเงินบาทต่อเงินคอลลาร์ออสเตรเลีย ณ เวลา ที่  $\;$  t  $(h_{t}^{E_{AUS}})$  เปลี่ยน ไปในทิศทาง เดียวกันเท่ากับ 0.4846 %

จากการพิจารณาทั้งค่าความคลาดเคลื่อน ณ เวลา $t \in \mathcal{L}$  $-$  1 ( $\varepsilon_{E_{AUS,t-1}}^2$ ) และความผัน ผวนอย่างมีเงื่อนไข ณ เวลาที่  $\,t-1\,(h_{t-1}^{E_{AUS}}\,)$  ที่มีอิทธิพลต่อการเปลี่ยนแปลงของความผันผวนอย่าง #,& - (- )!" "(!
#,& - 1 (-1 ) อิทธิพลต่อความผันผวนอย่างมีเงื่อนไข ฌ เวลาที่  $\;$   $t$  ( $h^{E_{AUS}}_{t}$  ) มากกว่าค่าความคลาดเคลื่อน ฌ เวลา  $t-1\left(\varepsilon_{E_{AUS,t-1}}^2\right)$ 

ี เมื่อได้สมการความผันผวนแล้ว ขั้นต่อไปคือก  Residuals 
- ทดสอบ ARCH Effect ซึ่งเป็นการทดสอบว่าความผันผวนของข้อมูลมีลักษณะคงที่ ในแต่ละ ช่วงเวลาหรือไม่ หรือกล่าวอีกนัยหนึ่ง คือ เป็นการทดสอบว่าสมการความผันผวนอย่างมีเงื่อนไข ข้างต้นเกิดปัญหา Heteroscedasticity ขึ้นหรือไม่ แสดงดังนี้

**ตารางที่ 4.17 แสดงผลการทดสอบ ARCH Effect ของอัตราแลกเปลี่ยนเงินบาทต่อเงินดอลลาร์** ออสเตรเลีย

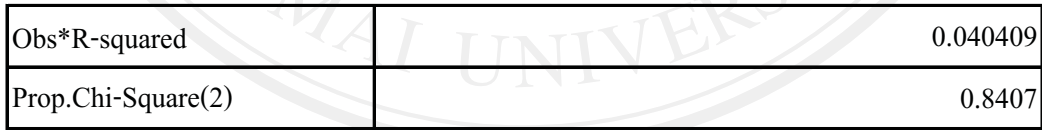

ำกดารางที่ ตารางที่ 4.17 เป็นการทดสอบ ARCH Effect โดยการพิจารณาค่าของ Obs\*Rsquared นั้นคือ ค่าความสัมพันธ์ของตัวแปรรบกวนซึ่งผลที่ได้คือ 0.040409 และสามารถพิจารณา ค่า Prop.Chi-Square(1) ค่าที่ได้คือ 0.8407 ซึ่งยอมรับสมมติฐาน ณ ระดับนัยสำคัญ 0.05 กล่าวคือ ไม่เกิดปัญหา Heteroscedasticity แล้วนั่นเอง ดังนั้นแสดงว่าแบบจำลองที่ได้จากการประมาณ  $\,$ แบบจำลอง GARCH  $\,$  (1,1) ดังที่แสดงตามตาราง 4.16 มีความเหมาะสม $\,$   $\,$   $\,$ 

## 2) แบบจำลอง GARCH (*p.g*)ของมลค่าการส่งออกสินค้ายานยนต์ อปกรณ์และ ส่วนประกอบของไทยไปยังออสเตรเลีย

**ตารางที่ 4.18** แสดงผลการประมาณแบบจำลอง GARCH ( $p,q$ ) ของมูลค่าการส่งออกสินค้ายาน ยนต์ อุปกรณ์และส่วนประกอบของไทยไปยังออสเตรเลีย

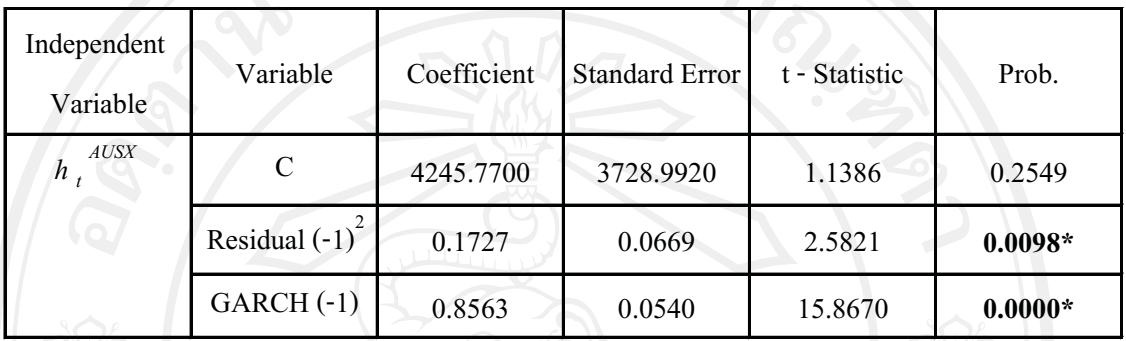

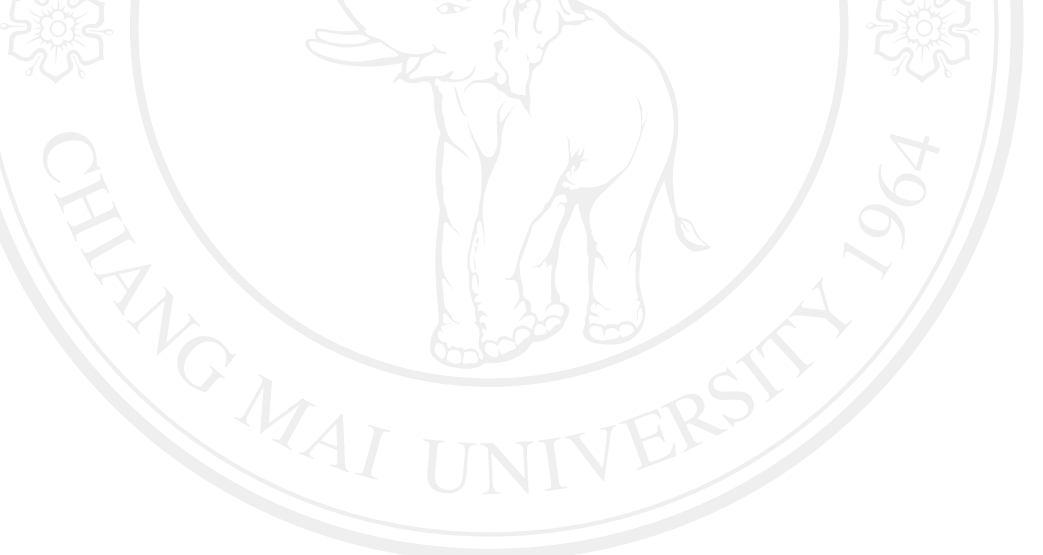

2) เมื่อความผันผวนอย่างมีเงื่อนไขของมูลค่าการส่งออกสินค้ายานยนต์ อุปกรณ์ และส่วนประกอบของไทยไปยังออสเตรเลีย ณ เวลา ที่  $\;t-\;1\;$   $(h_{t-1}^{x_{AUS}})$  เปลี่ยนแปลงไป  $1\;$  %  $\;$  จะ ส่งผลให้ความผันผวนอย่างมีเงื่อนไขของมูลค่าการส่งออกสินค้ายานยนต์ อุปกรณ์และ ส่วนประกอบของไทยไปยังออสเตรเลีย ณ เวลา ที่  $\quad$  t  $(h_t^{x_{AUS}})$  เปลี่ยนไปในทิศทางเดียวกันเท่ากับ 0.8563 %

จากการพิจารณาทั้งค่าความคลาดเคลื่อน ณ เวลา $t$  $-$  1 ( $\varepsilon_{x_{AUS, t-1}}^2$ ) และความผัน ผวนอย่างมีเงื่อนใข ณ เวลาที่  $\,t-1\,(h^{x_{AUS}}_{t-1}\,)$  ที่มีอิทธิพลต่อการเปลี่ยนแปลงของความผันผวนอย่าง #,& - (- )!" "(!
#,& - 1 (-1 ) อิทธิพลต่อความผันผวนอย่างมีเงื่อนไข ณ เวลาที่  $~~t~(h^{x_{AUS}}_{t})$  มากกว่าค่าความคลาดเคลื่อน ณ เวลา  $t-1\left(\varepsilon_{x_{AUS(t-1)}}^2\right)$ 

ุ เมื่อได้สมการความผันผวนแล้ว ขั้นต่อไปคือก  Residuals 
- ทดสอบ ARCH Effect ซึ่งเป็นการทดสอบว่าความผันผวนของข้อมูลมีลักษณะคงที่ ในแต่ละ ช่วงเวลาหรือไม่ หรือกล่าวอีกนัยหนึ่ง คือ เป็นการทดสอบว่าสมการความผันผวนอย่างมีเงื่อนไข ข้างต้นเกิดปัญหา Heteroscedasticity ขึ้นหรือไม่ แสดงดังนี้

**ตารางที่ 4.19** แสดงผลการทดสอบ ARCH Effect ของจากมูลค่าการส่งออกสินค้ายานยนต์ อุปกรณ์และส่วนประกอบของไทยไปยังออสเตรเลีย

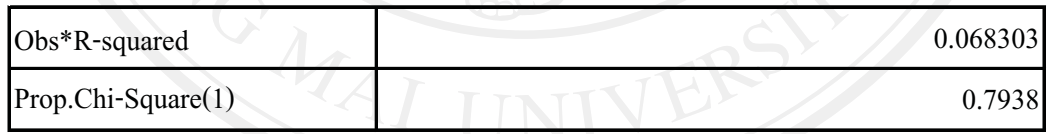

ำกดารางที่ ตารางที่ 4.19 เป็นการทดสอบ ARCH Effect โดยการพิจารณาค่าของ Obs\*Rsquared นั้นคือ ค่าความสัมพันธ์ของตัวแปรรบกวนซึ่งผลที่ได้คือ 0.068303 และสามารถพิจารณา ค่า Prop.Chi-Square(1) ค่าที่ได้คือ 0.7938 ซึ่งยอมรับสมมติฐาน ณ ระดับนัยสำคัญ 0.05 กล่าวคือ ไม่มี Heteroscedasticity แล้วนั่นเอง ดังนั้นแสดงว่าแบบจำลองที่ได้จากการประมาณแบบจำลอง  $GARCH$  (1,1) ดังที่แสดงตามตาราง 4.18 มีความเหมาะสม

#### แบบจำลอง GARCH (p,q) ของอัตราแลกเปลี่ยนเงินบาทต่อเงินเยน  $3)$

ตารางที่ 4.20 แสดงผลการประมาณแบบจำลอง GARCH  $(p,q)$ ของอัตราแลกเปลี่ยนเงินบาทต่อ เงินเยน

| Independent<br>Variable | Variable          | Coefficient | <b>Standard Error</b> | t - Statistic | Prob.     |
|-------------------------|-------------------|-------------|-----------------------|---------------|-----------|
| JPE<br>$\boldsymbol{h}$ |                   | 0.0161      | 0.0116                | 1.3824        | $0.1668*$ |
|                         | Residual $(-1)^2$ | 0.2866      | 0.0785                | 3.6513        | $0.0003*$ |
| $\Omega$                | Residual $(-2)^2$ | $-0.2568$   | 0.0811                | $-3.1680$     | $0.0015*$ |
|                         | $GARCH(-1)$       | 0.9373      | 0.0374                | 25.0518       | $0.0000*$ |

ุที่มา: จากการคำนวณ

\*หมายถึง มีระดับนัยสำคัญทางสถิติที่ระดับ 0.05 (ระดับความเชื่อมั่นทางสถิติ 95%) หมายเหตุ: Residual  $(-q)^2 = \varepsilon_{t-q}^2$  une GARCH(p) =  $h_t|_{t=p}$ 

ผลจากแบบจำลอง GARCH ในตารางที่ 4.20 ของอัตราแลกเปลี่ยนเงินบาทต่อเงิน เยน ได้แสดงถึง Univariate GARCH (1,2) และค่า Coefficient และ Standard Error ที่ได้มีนัยสำคัญ ุณ ระดับนัยสำคัญ 0.05 ซึ่ง เราสามารถนำค่าที่ได้ดังกล่าวมาเขียนเป็นสมการความผันผวนอย่างมี เงื่อนไข (Conditional Volatility) แสดงได้ดังนี้

$$
h_t^{E_{JP}} = 0.0161 + 0.2866 \cdot \varepsilon_{E_{JP},t-1}^2 - 0.2568 \cdot \varepsilon_{E_{jp},t-2}^2 + 0.9373 \cdot h_{t-1}^{E_{JP}} \tag{4.3}
$$

ึ่งากการประมาณแบบจำลอง GARCH (2.1) ของอัตราแลกเปลี่ยนของเงินบาทไทย -ต่อเงินเยน ตามสมการที่ 4.3 พบว่า ค่าความคลาดเคลื่อน ณ เวลา  $t-1$   $\left(\varepsilon_{E_{jp,t-1}}^2\right)$ ,  $t-2\left(\varepsilon_{E_{jp,t-2}}^2\right)$ ีและความผันผวนอย่างมีเงื่อนไข ณ เวลาที่  $t-1$  ( $h^{E_{jp}}_{t-1}$ ) มีอิทธิพลต่อการเปลี่ยนแปลงของความผัน หวนอย่างมีเงื่อนไข ณ เวลาที่  $t$   $(h^{E_{jp}}_{t})$  โดยจะพิจารณาได้ดังนี้  $\qquad$ 

1) เมื่อความคลาดเคลื่อนของอัตราแลกเปลี่ยนเงินบาทต่อเงินเยน ณ เวลาที่  $t-1$  $(\varepsilon_{E_{JP,t-1}}^2)$  เปลี่ยนแปลงไป 1 % จะส่งผลให้ความผันผวนอย่างมีเงื่อนไขของอัตราแลกเปลี่ยนเงิน บาทต่อเงินเยน ณ เวลา ที่  $t\, \left(h_t^{E_{J^P}}\right)$ เปลี่ยนไปในทิศทางเดียวกันเท่ากับ 0.2866 %

2) เมื่อความคลาดเคลื่อนของอัตราแลกเปลี่ยนเงินบาทต่อเงินเยน ณ เวลาที่  $t-2$  $(\varepsilon_{E_{IP,t-2}}^2)$  เปลี่ยนแปลงไป 1 % จะส่งผลให้ความผันผวนอย่างมีเงื่อนไขของอัตราแลกเปลี่ยนเงิน บาทต่อเงินเยน ณ เวลา ที่  $t\left(h^{E_{JP}}_t\right)$ เปลี่ยนไปในทิศทางตรงกันข้ามท่ากับ 0.2568 %

3) เมื่อความผันผวนอย่างมีเงื่อนไขของอัตราแลกเปลี่ยนเงินบาทต่อเงินเยน ณ & - 1 (-1  ) '&
(%'&' 1 % 6!"&3" "(!
## \$ แลกเปลี่ยนเงินบาทต่อเงินเยน ณ เวลา ที่  $t\left(h_{t}^{E_{JP}}\right)$ เปลี่ยน ไปในทิศทางเดียวกันเท่ากับ 0.9373 % จากการพิจารณาทั้งค่าความคลาดเคลื่อน ณ เวลา $t \in \mathcal{A}$  $-$  1 ( $\varepsilon^2_{E_{ip,t-1}}$ ) , ค่ำความคลาด เคลื่อน ณ เวลา  $t-2$  ( $\varepsilon_{E_{in,t-1}}^2$ ) และความผันผวนอย่างมีเงื่อน ใข ณ เวลาที่  $t-1$  ( $h_{t-1}^{E_{jp}})$  ที่มีอิทธิพล ต่อการเปลี่ยนแปลงของความผันผวนอย่างมีเงื่อนไข ณ เวลาที่  $\,t\, (h^{E_{jp}}_t)$  พบว่า ความผันผวนอย่างมี เงื่อนไข ณ เวลาที่  $\;t-\;1\;\;(h_{t-1}^{E_{jp}})\;$  มีอิทธิพลต่อความผันผวนอย่างมีเงื่อนไข ณ เวลาที่  $\;$  t  $(h_{t}^{E_{jp}})$ มากกว่าค่าความคลาดเคลื่อน ณ เวลา  $\;t-\;1\; \;(\varepsilon_{E_{in\;t-1}}^2)$  และค่าความคลาดเคลื่อน ณ เวลา  $\;t-\;2\;$  $(\varepsilon_{E_{ip,t-1}}^2)$ 

เมื่อใด้สมการความผันผวนแล้ว ขั้นต่อใปคือการนำเอา Residuals ที่ได้มาทำการ ทดสอบ ARCH Effect ซึ่งเป็นการทดสอบว่าความผันผวนของข้อมูลมีลักษณะคงที่ ในแต่ละ ช่วงเวลาหรือไม่ หรือกล่าวอีกนัยหนึ่ง คือ เป็นการทดสอบว่าสมการความผันผวนอย่างมีเงื่อนไข ข้างต้นเกิดปัญหา Heteroscedasticity ขึ้นหรือไม่ แสดงดังนี้

**ตารางที่ 4.21 แสดงผลการทดสอบ ARCH Effect ของอัตราแลกเปลี่ยนเงินบาทต่อเงินเยน** 

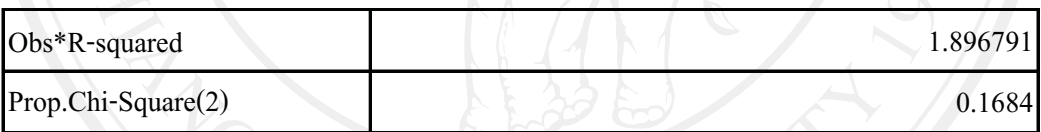

ิจากตารางที่ ตารางที่ $\bigcup_{\mathcal{A}}$ .21 เป็นการทดสอบ ARCH Effect โดยการพิจารณาค่าของ Obs\*Rsquared นั้นคือ ค่าความสัมพันธ์ของตัวแปรรบกวนซึ่งผลที่ได้คือ 1.896791 และสามารถพิจารณา ค่า Prop.Chi-Square(1) ค่าที่ได้คือ 0.1684 ซึ่งยอมรับสมมติฐาน ณ ระดับนัยสำคัญ 0.05 กล่าวคือ ใม่เกิดปัญหา ดปัญหา Heteroscedasticity แล้วนั่นเอง ดังนั้นแสดงว่าแบบจำลองที่ได้จากการประมาณ แบบจำลอง GARCH (1,2) ดังที่แสดงตามตาราง 4.20 มีความเหมาะสม

## 4) แบบจำลอง GARCH (p.a)ของมลค่าการส่งออกสินค้ายานยนต์ อปกรณ์และ ส่วนประกอบของไทยไปยังฌี่ป่น

**ตารางที่ 4.22** แสดงผลการประมาณแบบจำลอง GARCH ( $p,q$ ) ของมูลค่าการส่งออกสินค้ายาน ยนต์ อุปกรณ์และส่วนประกอบของไทยไปยังญี่ปุ่น

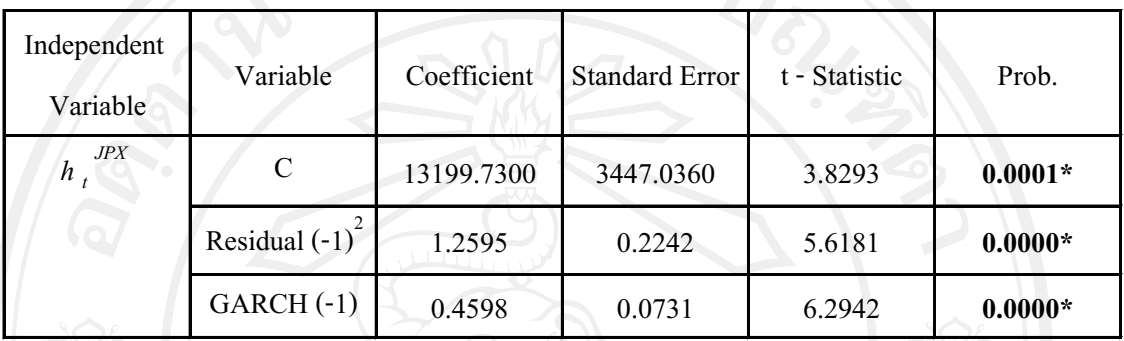

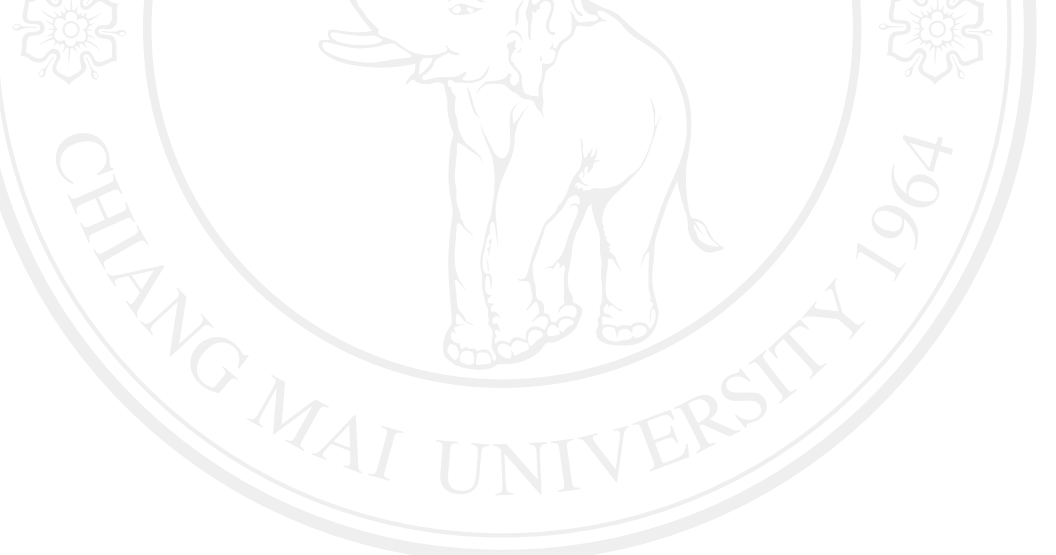

2) เมื่อความผันผวนอย่างมีเงื่อนไขของมูลค่าการส่งออกสินค้ายานยนต์ อุปกรณ์ และส่วนประกอบของไทยไปยังญี่ปุ่น ณ เวลา ที่  $\,t-\,$  1  $\,(h^{\text{x}_{f-P}}_{t-1})\,$ เปลี่ยนแปลงไป 1  $\,\%$  จะส่งผลให้ ความผันผวนอย่างมีเงื่อนไขของมูลค่าการส่งออกสินค้ายานยนต์ อุปกรณ์และส่วนประกอบของ ไทยไปยังญี่ปุ่น ณ เวลา ที่  $t\left(h_{t}^{\chi_{f^p}}\right)$ เปลี่ยนไปในทิศทางเดียวกันเท่ากับ 0.4598 %

จากการพิจารณาทั้งค่าความคลาดเคลื่อน ณ เวลา $\left\{ \begin{array}{c} \mathscr{A} \end{array} \right.$  t  $-$  1 ( $\varepsilon_{{\mathbf{x}}_{ip,t-1}}^2$ ) และความผันผวน อย่างมีเงื่อนไข ณ เวลาที่  $t-\,1\,$   $(h^{x_{jp}}_{t-1})\,$  ที่มีอิทธิพลต่อการเปลี่ยนแปลงของความผันผวนอย่างมี เงื่อนไข ณ เวลาที่  $t$  ( $h_t^{x_{jp}}$ ) พบว่า ค่าความคลาดเคลื่อน ณ เวลา  $t-1$  ( $\varepsilon_{x_{jp,t-1}}^2$ ) มีอิทธิพลต่อความ ผันผวนอย่างมีเงื่อนไข ณ เวลาที่  $t$   $(h^{x_{jp}}_{t})$  มากกว่าความผันผวนอย่างมีเงื่อนไข ณ เวลาที่  $t-1$  $(h_{t-1}^{E_{jp}})$ 

ุ เมื่อได้สมการความผันผวนแล้ว ขั้นต่อไปคือก  Residuals 
- ทดสอบ ARCH Effect ซึ่งเป็นการทดสอบว่าความผันผวนของข้อมูลมีลักษณะคงที่ ในแต่ละ ช่วงเวลาหรือไม่ หรือกล่าวอีกนัยหนึ่ง คือ เป็นการทดสอบว่าสมการความผันผวนอย่างมีเงื่อนไข ข้างต้นเกิดปัญหา Heteroscedasticity ขึ้นหรือไม่ แสดงดังนี้

**ตารางที่ 4.23** แสดงผลการทดสอบ ARCH Effect ของจากมูลค่าการส่งออกสินค้ายานยนต์ อุปกรณ์และส่วนประกอบของไทยไปยังญี่ปุ่น

| Obs*R-squared        | 0.223786 |
|----------------------|----------|
| $Prop.Chi-Square(1)$ | 0.6362   |

ิจากตารางที่ ตารางที่ 4.23 เป็นการทดสอบ ARCH Effect โดยการพิจารณาค่าของ Obs\*Rsquared นั้นคือ ค่าความสัมพันธ์ของตัวแปรรบกวนซึ่งผลที่ได้คือ 0.223786 และสามารถพิจารณา ค่า Prop.Chi-Square(1) ค่าที่ได้คือ 0.6362 ซึ่งยอมรับสมมติฐาน ณ ระดับนัยสำคัญ 0.05 กล่าวคือ ไม่มี Heteroscedasticity แล้วนั่นเอง ดังนั้นแสดงว่าแบบจำลองที่ได้จากการประมาณแบบจำลอง

GARCH (1,1) ดังที่แสดงตามตาราง 4.22 มีความเหมาะสม<br>|OV || 1.8

## 5) แบบจำลอง GARCH (p,q) ของอัตราแลกเปลี่ยนเงินบาทต่อเงินดอลลาร์สหรัฐ ๆ

## ตารางที่ 4.24 แสดงผลการประมาณแบบจำลอง GARCH  $(p,q)$ ของอัตราแลกเปลี่ยนเงินบาทต่อ เงินดอลลาร์สหรัฐ ฯ

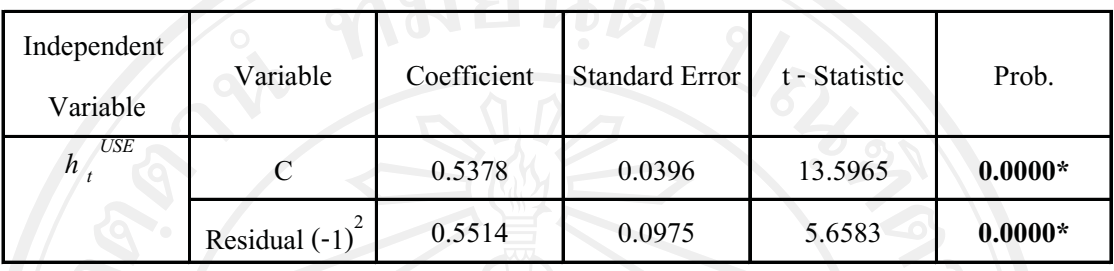

ที่มา∙ จากการคำนวณ

\*หมายถึง มีระดับนัยสำคัญทางสถิติที่ระดับ 0.05 (ระดับความเชื่อมั่นทางสถิติ 95%) หมายเหตะ Residual  $(-q)^2 = \varepsilon_{t-q}^2$  line GARCH(p) =  $h_{t-p}$ 

GARCH ในตารางที่ 4.24 ของจากอัตราแลกเปลี่ยนเงินบาทต่อ ีผลจากแบบจำลอง เงินดอลลาร์สหรัฐ ฯ ได้แสดงถึง Univariate GARCH (0,1) และค่า Coefficient และ Standard Error ี่ที่ได้มีนัยสำคัญ ณ ระดับนัยสำคัญ 0.05 ซึ่ง เราสามารถนำค่าที่ได้ดังกล่าวมาเขียนเป็นสมการความ ผันผวนอย่างมีเงื่อนไข (Conditional Volatility) แสดงได้ดังนี้

$$
h_t^{E_{US}} = 0.5378 + 0.5514 * \varepsilon_{E_{US},t-1}^2 \tag{4.5}
$$

จากการประมาณแบบจำลอง GARCH (1,0) ของอัตราแลกเปลี่ยนของเงินบาทไทย ต่อเงินดอลลาร์สหรัฐ ฯ ตามสมการที่ 4.5 พบว่า ค่าความคลาดเคลื่อน ณ เวลา  $t-1$   $\left(\varepsilon_{E_{US,t-1}}^2\right)$  มี อิทธิพลต่อการเปลี่ยนแปลงของความผันผวนอย่างมีเงื่อนไข ณ เวลาที  $\;t\left(h^{E_{US}}_t\right)$  โดยจะพิจารณาได้ ดังกี้

1) เมื่อความคลาดเคลื่อนของอัตราแลกเปลี่ยนเงินบาทต่อเงินดอลลาร์สหรัฐ ฯ ณ เวลาที่  $t-1$  ( $\epsilon_{E_{US,t-1}}^2$ ) เปลี่ยนแปลงไป 1 % จะส่งผลให้ความผันผวนอย่างมีเงื่อนไขของอัตรา แลกเปลี่ยนเงินบาทต่อเงินดอลลาร์สหรัฐ ฯ ณ เวลา ที่  $t\left(h^{E_{\mathit{US}}}_t\right)$ เปลี่ยน ไปในทิศทางเดียวกันเท่ากับ  $0.5514%$ 

้ เมื่อได้สมการความผันผวนแล้ว ขั้นต่อไปคือการนำเอา Residuals ที่ได้มาทำการ ี ทดสอบ ARCH Effect ซึ่งเป็นการทดสอบว่าความผันผวนของข้อมลมีลักษณะคงที่ ในแต่ละ

้ ช่วงเวลาหรือไม่ หรือกล่าวอีกนัยหนึ่ง คือ เป็นการทดสอบว่าสมการความผันผวนอย่างมีเงื่อนไข ข้างต้นเกิดปัญหา Heteroscedasticity ขึ้นหรือไม่ แสดงดังนี้

ตารางที่ 4.25 แสดงผลการทดสอบ ARCH Effect ของอัตราแลกเปลี่ยนเงินบาทต่อเงินดอลลาร์ สหรัฐ ฯ

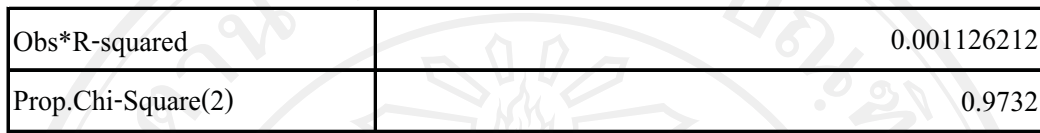

ิจากตารางที่ 4.25 เป็นการทดสอบ ARCH Effect โดยการพิจารณาค่าของ Obs\*Rsquared นั้นคือ ค่าความสัมพันธ์ของตัวแปรรบกวนซึ่งผลที่ได้คือ 0.0011 และสามารถพิจารณาค่า Prop.Chi-Square(1) ค่าที่ได้คือ 0.9732 ซึ่งยอมรับสมมติฐาน ณ ระดับนัยสำคัญ 0.05 กล่าวคือ ไม่ เกิดปัญหา Heteroscedasticity แล้วนั่นเอง ดังนั้นแสดงว่าแบบจำลองที่ได้จากการประมาณ แบบจำลอง GARCH (0,1) ดังที่แสดงตามตาราง 4.24 มีความเหมาะสม

## 6) แบบจำลอง GARCH (p,q) ของมูลค่าการส่งออกสินค้ายานยนต์ อุปกรณ์และ ส่วนประกอบของไทยไปยังสหรัฐ ฯ

ตารางที่ 4.26 แสดงผลการประมาณแบบจำลอง GARCH (p,q) ของมูลค่าการส่งออกสินค้ายาน ยนต์ อุปกรณ์และส่วนประกอบของไทยไปยังสหรัฐ ฯ

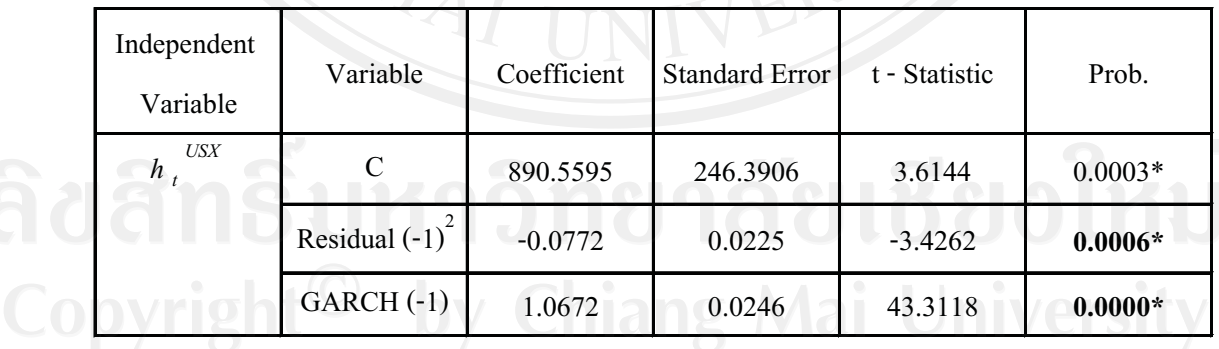

Coefficient และ Standard Error ที่ได้มีนัยสำคัญ ณ ระดับนัยสำคัญ 0.05 ซึ่ง เราสามารถนำค่าที่ได้ ้ดังกล่าวมาเขียนเป็นสมการความผันผวนอย่างมีเงื่อนไข (Conditional Volatility) แสดงได้ดังนี้

$$
h_t^{x_{US}} = 890.5595 - 0.0772 \cdot \varepsilon_{x_{US}, t-1}^2 + 1.0672 \cdot h_{t-1}^{x_{US}} \tag{4.6}
$$

จากการประมาณแบบจำลอง GARCH (1,1) ของจากจากมูลค่าการส่งออกสินค้ายาน ยนต์ อุปกรณ์และส่วนประกอบของไทยไปยังสหรัฐ ฯ ตามสมการที่ 4.6 พบว่า ความผันผวนอย่างมี เงื่อนไข ณ เวลาที่  $t-1$   $(h_{t-1}^{x_{us}})$  มีอิทธิพลต่อการเปลี่ยนแปลงของความผันผวนอย่างมีเงื่อนไข ณ เวลาที่  $t$   $(h_t^{x_{us}})$  โคยจะพิจารณาได้ดังนี้

1) เมื่อความคลาดเคลื่อนของมูลค่าการส่งออกสินค้ายานยนต์ อุปกรณ์และ ส่วนประกอบของไทยไปยังสหรัฐ ฯ ณ เวลาที่  $t-1$  ( $\epsilon_{x_{US,t-1}}^2$ ) เปลี่ยนแปลงไป 1 % จะส่งผลให้ ้ความผันผวนอย่างมีเงื่อนใงของมูลค่าการส่งออกสินค้ายานยนต์ อุปกรณ์และส่วนประกอบของ ไทยไปยังสหรัฐ ฯ ณ เวลา ที่  $t\left(h^{x_{US}}_t\right)$ เปลี่ยนไปในทิศทางเตรงกันข้ามเท่ากับ 0.0772 %

่ 2) เมื่อความผันผวนอย่างมีเงื่อนใขของมูลค่าการส่งออกสินค้ายานยนต์ อุปกรณ์ และส่วนประกอบของไทยไปยังสหรัฐ ฯ ณ เวลา ที่  $t-1$   $(h_{t-1}^{x_{\textit{US}}})$  เปลี่ยนแปลงไป 1 % จะส่งผลให้ ้ความผันผวนอย่างมีเงื่อนไขของมูลค่าการส่งออกสินค้ายานยนต์ อุปกรณ์และส่วนประกอบของ ไทยไปยังสหรัฐ ฯ ณ เวลา ที่  $t$   $(h_t^{\mathsf{x}_{\textit{US}}})$  เปลี่ยนไปในทิศทางเดียวกันเท่ากับ 1.0672 %

จากการพิจารณาทั้งค่าความคลาดเคลื่อน ณ เวลา  $\beta \in \mathbb{R}^{2}$   $t-1$  ( $\epsilon_{x_{HS}}^{2}{}_{t-1}$ ) และความผันผวน อย่างมีเงื่อนใข ณ เวลาที่  $t-1$   $(h_{t-1}^{x_{US}})$  ที่มีอิทธิพลต่อการเปลี่ยนแปลงของความผันผวนอย่างมี เงื่อนไข ณ เวลาที่  $t$  ( $h_t^{x_{US}}$ ) พบว่า ความผันผวนอย่างมีเงื่อนไข ณ เวลาที่  $t-1$  ( $h_{t-1}^{x_{US}}$ ) มีอิทธิพลต่อ ความผันผวนอย่างมีเงื่อนไข ณ เวลาที่  $t\ (h^{x_{US}}_t)$  มากกว่าค่าความคลาดเคลื่อน ณ เวลา  $t-1$  $(\varepsilon_{x_{US,t-1}}^2)$ 

เมื่อได้สมการความผันผวนแล้ว ขั้นต่อไปคือการนำเอา Residuals ที่ได้มาทำการทดสอบ ARCH Effect ซึ่งเป็นการทดสอบว่าความผันผวนของข้อมูลมีลักษณะคงที่ ในแต่ละช่วงเวลาหรือไม่ หรือ ึกล่าวอีกนัยหนึ่ง คือ เป็นการทดสอบว่าสมการความผันผวนอย่างมีเงื่อนไขข้างต้นเกิดปัญหา Heteroscedasticity ขึ้นหรือไม่ แสดงดังนี้

ตารางที่ 4.27 แสดงผลการทดสอบ ARCH Effect ของจากมูลค่าการส่งออกสินค้ายานยนต์ อุปกรณ์และส่วนประกอบของใทยใปยังสหรัฐ ฯ

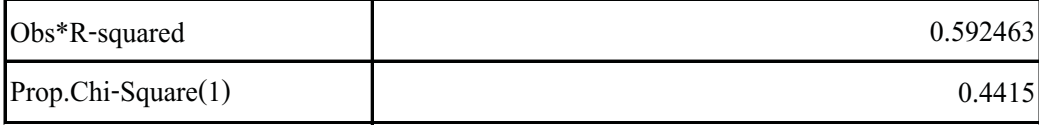

ิจากตารางที่ 4.27 เป็นการทดสอบ ARCH Effect โดยการพิจารณาค่าของ Obs\*Rsquared นั้นคือ ค่าความสัมพันธ์ของตัวแปรรบกวนซึ่งผลที่ได้คือ 0.592463 และสามารถพิจารณา ค่า Prop.Chi-Square(1) ค่าที่ได้คือ 0.4415 ซึ่งยอมรับสมมติฐาน ณ ระดับนัยสำคัญ 0.05 กล่าวคือ ไม่มี Heteroscedasticityแล้วนั่นเอง ดังนั้นแสดงว่าแบบจำลองที่ได้จากการประมาณแบบจำลอง GARCH (1,1) ดังที่แสดงตามตาราง 4.26 มีความเหมาะสม

4.4 แบบจำลองความผันผวนแบบมีเงื่อนไขหลายตัวแปร (Multivariate Conditional Volatility **Models**)

4.4.1 พิจารณา Conditional Covariance จากแบบจำลองVector Autoregressive integrated moving average-GARCH (VARMA - GARCH)

ในการพิจรณา ความแปรปรวนร่วมแบบ มีเงื่อนไข (Conditional) Covariance) ระหว่าง ้ความผืนผวนของอัตราแลกเปลี่ยนและความผืนผวนของมลค่าการส่งออกสินค้ายานยนต์ อปกรณ์ และส่วนประกอบของไทยกับคู่ค้าที่ได้ทำการศึกษาได้แก่ ออสเตรเลีย ญี่ปุ่นและสหรัฐ ฯ ที่รวมเอา ี ความสัมพันธ์ของความผันผวนแบบมีเงื่อนไข (Conditional Volatility) ระหว่างตัวแปร เพื่อที่จะ ้ศึกษาถึงผลกระทบของการส่งผ่านความผันผวน (Spillover Volatility) ซึ่งได้อาศัยแบบจำลอง Vector Autoregressive integrated moving average-GARCH (VARMA-GARCH) lunnsm ้ความสัมพันธ์ระหว่างความผันผวนของอัตราแลกเปลี่ยนเงินบาทต่อเงินดอลลาร์ออสเตรเลีย ญี่ปุ่น และสหรัฐ ฯ และความผันผวนของมูลค่าการส่งออกสินค้ายานยนต์ อุปกรณ์และส่วนประกอบของ ใทยไปยังออสเตรเลีย ญี่ปุ่นและสหรัฐ ฯ ซึ่งมีสมมติฐานว่าแบบจำลอง VARMA-GARCH ถก ้กำหนดให้ความคลาดเคลื่อนทางบวก (Positive Shocks) และ ความคลาดเคลื่อนทางลบ (Negative Shock) มีผลต่อความแปรปรวนแบบมีเงื่อนไข (Conditional Variance) เหมือนกัน โดยจะแสดงดัง ตารางที่ 4.28, 4.30และ4.32

## 1) แบบจำลอง (VARMA – GARCH) ของความสัมพันธ์ระหว่างผันผวนของอัตรา แลกเปลี่ยนเงินบาทต่อเงินดอลลาร์ออสเตรเลียและความผันผวนของมลค่าการ ส่งออกสินค้ายานยนต์ อปกรณ์และส่วนประกอบของไทยไปยังออสเตรเลีย

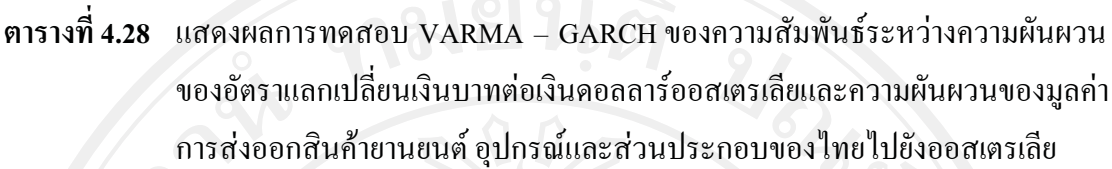

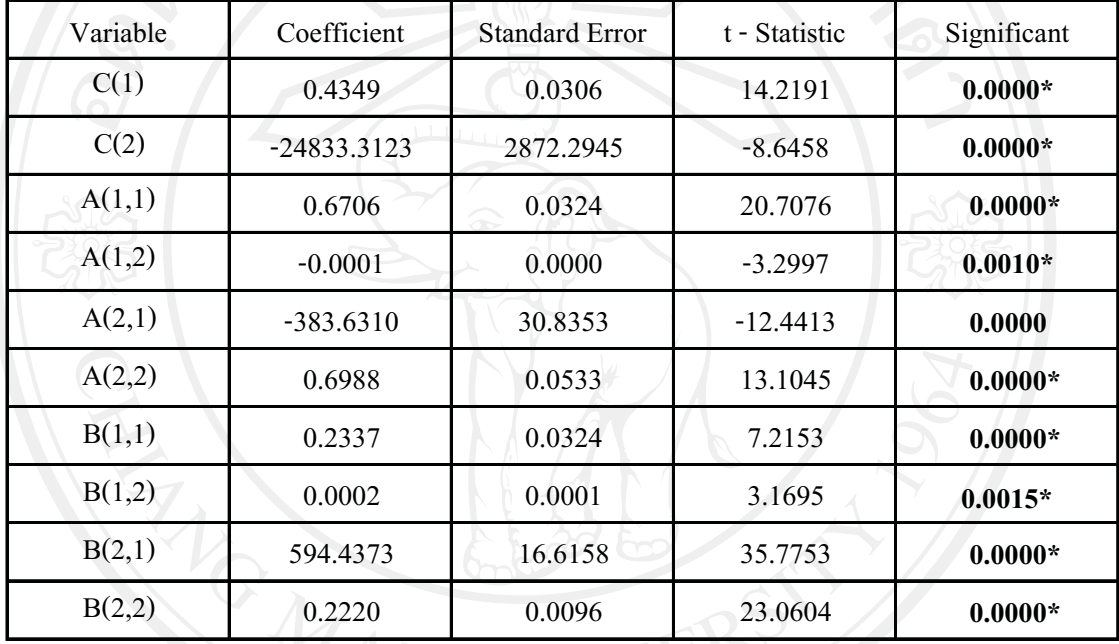

ที่มา: จากการคำนวณ

หมายเหตุ: \*หมายถึง มีระดับนัยสำคัญทางสถิติที่ระดับ 0.05 (ระดับความเชื่อมั่นทางสถิติ 95%)

**MANA**  $VARMA - GARCH$ แสดงถึง VARMA  $GARCH(1,1)$  และค่าสัมประสิทธิ์ และ Standard Error ที่ประมาณค่าได้ มีนัยสำคัญ ณ ระดับ นัยสำคัญ 0.05 ซึ่งจากตารางที่ 4.28 สามารถนำมาเขียนให้อยู่ในรูปของ Matrix แสดงใด้ดังนี้

 $\left[h_t^{E_{AUS}}\right]$  $\begin{bmatrix} h_t^{E_{AUS}}\ h_t^{*_{AUS}} \end{bmatrix} = \begin{bmatrix} 0.4349 \ -24833.3123 \end{bmatrix} + \begin{bmatrix} 0.6706 & -0.0001 \ -383.631 & 0.6988 \end{bmatrix} \; \begin{bmatrix} 0.0001 \ -0.0001 \end{bmatrix}$  $\varepsilon_{E_{AUS,t-1}}^2$  $\left[\varepsilon_{RANS,t-1}^2\right] + \left[\vphantom{\sum}\right. 0.2337 \left[\vphantom{\sum}\right. 0.0002\right] \left[\vphantom{\sum}\right. 0.644873 \left.\vphantom{\sum}\right] + \left[\vphantom{\sum}\right. 0.2337 \left[\vphantom{\sum}\right. 0.0002\right]$  $\left\lceil \frac{h_{t-1}^{x_{AUS}}}{h_{t-1}^{x_{AUS}}}\right\rceil$ 

โดย Matrix ดังกล่าว แสดงค่าความสัมพันธ์ระหว่างความผันผวนของอัตรา แลกเปลี่ยนเงินบาทต่อเงินดอลลาร์ออสเตรเลียและความผันผวนของมูลค่าการส่งออกสินค้ายาน ยนต์ อุปกรณ์และส่วนประกอบของไทยไปยังออสเตรเลีย ซึ่งประกอบไปด้วยค่าสัมประสิทธิ์ของ ความคลาดเคลื่อน และความผันผวนอย่างมีเงื่อน ไขของอัตราแลกเปลี่ยนเงินบาทต่อเงินดอลลาร์

้ออสเตรเลียและมูลค่าการส่งออกสินค้ายานยนต์ อุปกรณ์และส่วนประกอบของไทยไปยัง ออสเตรเลีย ณ เวลาที่  $t-1$   $(\varepsilon_{E_{AUS,t-1}}^2)$ ,  $t-1$   $(\varepsilon_{x_{AUS,t-1}}^2)$ ,  $t-1$   $\big(h_{t-1}^{E_{AUS}}\big)$  และ  $t-1$   $(h_{t-1}^{x_{AUS}})$  ที่มี ้อิทธิพลต่อความผันผวนอย่างมีเงื่อนใขของอัตราแลกเปลี่ยนเงินบาทต่อเงินดอลลาร์ออสเตรเลีย และมูลค่าการส่งออกสินค้ายานยนต์ อุปกรณ์และส่วนประกอบของไทยไปยังออสเตรเลีย ณ เวลาที่  $t\left(h_t^{E_{US}}\right), t\left(h_t^{x_{AUS}}\right)$ 

โดย  $\,a_{11},a_{12}\,$  อธิบาย อิทธิพลของความคลาดเคลื่อนของอัตราแลกเปลี่ยนเงินบาท ใทยต่อเงินดอลลาร์ออสเตรเลียและมูลค่าการส่งออกสินค้ายานยนต์ อุปกรณ์และส่วนประกอบของ  $\Lambda^*$ ไทยไปยังออสเตรเลีย ณ เวลา  $t-1$   $(\varepsilon_{E_{AUS,t-1}}^2)$ ,  $t-1$   $(\varepsilon_{x_{AUS,t-1}}^2)$  ตามลำดับ ที่ส่งผลต่อความผันผวน อย่างมีเงื่อนไขของอัตราแลกเปลี่ยนเงินบาทต่อเงินดอลลาร์ออสเตรเลีย ณ เวลาที่  $t\;(h_t^{E_{\scriptscriptstyle{US}}})$ 

โดย  $\,a_{21},a_{22}\,$  อธิบาย อิทธิพลของความคลาดเคลื่อนของอัตราแลกเปลี่ยนเงินบาท ใทยต่อเงินดอลลาร์ออสเตรเลียและมูลค่าการส่งออกสินค้ายานยนต์ อุปกรณ์และส่วนประกอบของ ี ไทยไปยังออสเตรเลีย ณ เวลา  $t-1$   $(\varepsilon_{E_{AUS,t-1}}^2)$ ,  $t-1$   $(\varepsilon_{x_{AUS,t-1}}^2)$  ตามลำดับ ที่ส่งผลต่อความผันผวน ่ อย่างมีเงื่อนใขของมูลค่าการส่งออกสินค้ายานยนต์ อุปกรณ์และส่วนประกอบของใทยไปยัง ออสเตรเลีย ณ เวลาที่  $t$  ( $h^{x_{\textit{AUS}}}_{\star}$ )

ี โดย  $b_{11}$ ,  $b_{21}$  อธิบาย อิทธิพลของความผันผวนอย่างมีเงื่อนไขของอัตราแลกเปลี่ยน เงินบาทต่อเงินดอลลาร์ออสเตรเลียและมูลค่าการส่งออกสินค้ายานยนต์ อุปกรณ์และส่วนประกอบ ของไทยไปยังออสเตรเลีย ณ เวลา $t-1$   $\big(h_{t-1}^{E_{AUS}}\big)$  และ  $t-1$   $\big(h_{t-1}^{x_{AUS}}\big)$  ตามลำดับ ที่ส่งผลต่อความ ผันผวนอย่างมีเงื่อนใขของอัตราแลกเปลี่ยนเงินบาทต่อเงินดอลลาร์ออสเตรเลีย ณ เวลาที่  $t$  ( $h_t^{E_{AUS}}$ )

โดย  $b_{21}, b_{22}$  อธิบาย อิทธิพลของความผันผวนอย่างมีเงื่อนใขของอัตราแลกเปลี่ยน เงินบาทต่อเงินดอลลาร์ออสเตรเลียและมูลค่าการส่งออกสินค้ายานยนต์ อุปกรณ์และส่วนประกอบ ของไทยไปยังออสเตรเลีย ณ เวลา  $t-1\left(h_{t-1}^{E_{AUS}}\right)$ และ  $t-1\left(h_{t-1}^{\chi_{AUS}}\right)$  ตามลำดับ ที่ส่งผลต่อความผัน ้ผวนอย่างมีเงื่อนใขของมูลค่าการส่งออกสินค้ายานยนต์ อุปกรณ์และส่วนประกอบของใทยไปยัง ออสเตรเลีย ณ เวลาที่  $t$   $(h^{x_{\textit{AUS}}}_{t})$ 

เพื่อแสดงผลของความสัมพันธ์ของความผันผวนอย่างมีเงื่อนไขของอัตรา แลกเปลี่ยนเงินบาทต่อเงินดอลลาร์ออสเตรเลียและมูลค่าการส่งออกสินค้ายานยนต์ อุปกรณ์และ ส่วนประกอบของไทยไปยังออสเตรเลีย ให้มีความชัดเจนมากขึ้น จึงทำการคูณ matrix ของค่า ้สัมประสิทธิ์กับ Matrix ของตัวแปรภายใน เพื่อหาผลลัพธ์ของ Matrix ดังกล่าว แสดงผลตามตาราง  $\vec{\overline{n}}$  4.29

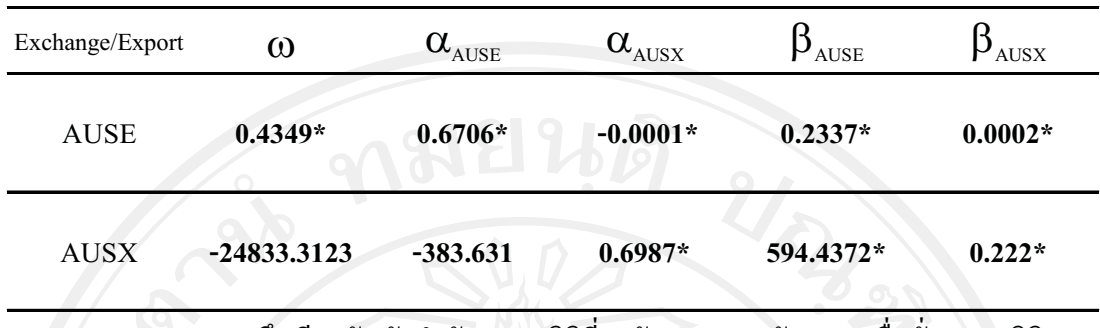

ตารางที่ 4.29 แสดงผลการทดสอบ  $VARMA - GARCH(1,1)$ 

หมายเหตุ: \*หมายถึง มีระดับนัยสำคัญทางสถิติที่ระดับ 0.05 (ระดับความเชื่อมันทางสถิติ 95%)

ิจากตารางที่ 4.29 พบว่า ความผันผวนอย่างมีเงื่อนไขของอัตราแลกเปลี่ยนเงินบาท ต่อเงินดอลลาร์ออสเตรเลีย ณ เวลา ที่  $t~(h^{E_{AUS}}_{\tau})~$  ขึ้นอยู่กับ ค่าคงที่ ความคลาดเคลื่อนของอัตรา ี่ แลกเปลี่ยนเงินบาทต่อเงินออสเตรเลียและมลค่าการส่งออกสินค้ายานยนต์ อปกรณ์และ ส่วนประกอบของไทยไปยังออสเตรเลีย ณ เวลา ที่  $t-1$  ( $\varepsilon_{E_{AUS,t-1}}^2$ ),  $t-1$  ( $\varepsilon_{x_{AUS,t-1}}^2$ ) และความ ผ้นผวนอย่างมีเงื่อนไขของอัตราแลกเปลี่ยนเงินบาทต่อเงินออสเตรเลียและมูลค่าการส่งออกสินค้า ียานยนต์ อุปกรณ์และส่วนประกอบของใทยไปยังออสเตรเลีย ณ เวลา ที่  $t - 1$   $(h_{t-1}^{E_{AUS}})$ ,  $t - 1$  $(h^{x_{AUS}}_{t-1})$  สามารถเขียนเป็นสมการได้ดังต่อไปนี้

$$
h_t^{E_{AUS}} = 0.4349^* + 0.6706^* \varepsilon_{E_{AUS,t-1}}^2 - 0.0001^* \varepsilon_{X_{AUS,t-1}}^2 + 0.2337^* h_{t-1}^{E_{AUS}} + 0.0002^* h_{t-1}^{X_{AUS}} \tag{4.7}
$$

ิจากสมการที่ 4.7 พบว่า ค่าคงที่ ความคลาดเคลื่อนของอัตราแลกเปลี่ยนเงินบาทต่อ

เงินออสเตรเลียและมูลค่าการส่งออกสินค้ายานยนต์ อุปกรณ์และส่วนประกอบของไทยไปยัง ออสเตรเลีย ณ เวลา ที่  $t-1\,$   $(\varepsilon_{E_{AUS,t-1}}^2),t-1\,$   $(\varepsilon_{x_{AUS,t-1}}^2)$  และความผันผวนอย่างมีเงื่อน ไขของ ้อัตราแลกเปลี่ยนเงินบาทต่อเงินออสเตรเลียและมูลค่าการส่งออกสินค้ายานยนต์ อุปกรณ์และ ส่วนประกอบของไทยไปยังออสเตรเลีย ณ เวลา ที่  $t-1$   $(h_{t-1}^{E_{AUS}})$ ,  $t-1$   $(h_{t-1}^{x_{AUS}})$  มีอิทธิพลต่อค่า ี ความผันผวนอย่างมีเงื่อน ไขของอัตราแลกเปลี่ยนเงินบาทต่อเงินออสเตรเลีย ณ เวลา  $t$   $(h_{t}^{\textit{Eaus}})$  โดย .<br>อะพิจารณาได้ดังนี้

่ 1) เมื่อความคลาดเคลื่อนของอัตราแลกเปลี่ยนเงินบาทต่อเงินออสเตรเลีย ณ เวลา  $\vec{\mathfrak{n}}$   $t$  - 1 ( $\epsilon_{E_{AUS,t-1}}^2$ ) เปลี่ยนแปลงไป 1 % จะส่งผลให้ความผันผวนอย่างมีเงื่อนไขของอัตรา แลกเปลี่ยนเงินบาทต่อเงินดอลลาร์ออสเตรเลีย ณ เวลา ที่  $t\left(h_{t}^{E_{AUS}}\right)$ เปลี่ยนไปในทิศทางเดียวกัน ึกล่าวคือความคลาดเคลื่อนของอัตราแลกเปลี่ยนเงินบาทต่อเงิน เท่ากับ 0.670625 % ิดอลลาร์ ้ออสเตรเลีย ในอดีตมีอิทธิพลต่อการเปลี่ยนแปลงของความผันผวนแบบมีเงื่อนไขของ อัตรา แลกเปลี่ยนเงินบาทต่อเงินดอลลาร์ออสเตรเลียในทิศทางเดียวกัน

้ เมื่อความคลาดเคลื่อนของมูลค่าการส่งออกสินค้ายานยนต์ อุปกรณ์และ  $2)$ ส่วนประกอบของไทยไปยังออสเตรเลีย ณ เวลา ที่  $t-1$  ( $\varepsilon_{x_{AUS,t-1}}^2$ ) เปลี่ยนแปลงไป 1 % จะส่งผล ให้ความผันผวนอย่างมีเงื่อนไขของอัตราแลกเปลี่ยนเงินบาทต่อเงินดอลลาร์ออสเตรเลีย ณ เวลา ที่  $t\left(h^{E_{AUS}}_t\right)$ เปลี่ยนไปในทิศทางตรงกันข้ามเท่ากับ 0.000140 % กล่าวคือความคลาดเคลื่อนของมูลค่า การส่งออกสินค้ายานยนต์ อุปกรณ์และส่วนประกอบของไทยไปยังออสเตรเลียในอดีตมีอิทธิพลต่อ ิการเปลี่ยนแปลงของความผันผวนแบบมีเงื่อนไขของ อัตราแลกเปลี่ยนเงินบาทต่อเงิน ดอลลาร์ ออสเตรเลียในทิศทางตรงกันข้าม

3) เมื่อความผันผวนอย่างมีเงื่อนไขของอัตราแลกเปลี่ยนเงินบาทต่อเงิน ออสเตรเลีย ณ เวลา ที่  $t-1$  ( $h^{E_{AUS}}_{t-1}$  ) เปลี่ยนแปลงไป 1 % จะส่งผลให้ความผันผวนอย่างมีเงื่อนไข ของอัตราแลกเปลี่ยนเงินบาทต่อเงินดอลลาร์ออสเตรเลีย ณ เวลา ที่  $\;t\left(h^{E_{AUS}}_{t}\right)$  เปลี่ยน ไปในทิศทาง ้เคียวกันเท่ากับ 0.233726 % กล่าวคือความผันผวนแบบมีเงื่อนไขในอดีตของอัตราแลกเปลี่ยนเงิน ำเาทไทยมีอิทธิพลต่อการเปลี่ยนแปลงของความผันผวนแบบมีเงื่อนไขของ อัตราแลกเปลี่ยนเงิน บาทต่อเงินดอลลาร์ออสเตรเลียในทิศทางเดียวกัน

่ 4) เมื่อความผันผวนอย่างมีเงื่อนไขของมูลค่าการส่งออกสินค้ายานยนต์ อุปกรณ์ และส่วนประกอบของใทยไปยังออสเตรเลีย ณ เวลา ที่  $t-1$   $(h_{t-1}^{x_{\text{AUS}}})$  เปลี่ยนแปลงไป  $1$  % จะ ้ส่งผลให้ความผันผวนอย่างมีเงื่อนไขของอัตราแลกเปลี่ยนเงินบาทต่อเงินคอลลาร์ออสเตรเลีย ณ เวลา ที่  $t$   $(h_t^{E_{AUS}})$  เปลี่ยนไปในทิศทางเดียวกันเท่ากับ 0.000218 % กล่าวคือความผันผวนอย่างมี เงื่อนไขของมูลค่าการส่งออกสินค้ายานยนต์ อุปกรณ์และส่วนประกอบของไทยไปยังออสเตรเลีย ในอดีตมีอิทธิพลต่อการเปลี่ยนแปลงของความผันผวนแบบมีเงื่อนไขของ อัตราแลกเปลี่ยนเงินบาท ต่อเงินดอลลาร์ออสเตรเลียในทิศทางเดียวกัน

ิจากการวิเคราะห์พบว่าความคลาดเคลื่อนของอัตราแลกเปลี่ยนเงินบาทต่อเงิน ิดอลลาร์ออสเตรเลียในอดีตมีอิทธิพลต่อการเปลี่ยนแปลงของความผันผวนแบบมีเงื่อนไขของ อัตรา ่ แลกเปลี่ยนเงินบาทต่อเงิน คอลลาร์ ออสเตรเลีย มากที่สุด รองลงมาจะเป็น ความผันผวนแบบมี เงื่อนไขของอัตราแลกเปลี่ยนเงินบาทต่อเงินดอลลาร์ออสเตรเลียในอดีต, ความผันผวนแบบมี เงื่อนไขของมูลค่าการส่งออกสินค้ายานยนต์ อุปกรณ์และส่วนประกอบของไทยไปยังออสเตรเลีย ในอดีตและความคลาดเคลื่อนของมูลค่าการส่งออกสินค้ายานยนต์ อุปกรณ์และส่วนประกอบของ ไทยไปยังออสเตรเลียในอดีต ตามลำดับ ซึ่งสามารถแสดงลำดับความสำคัญของตัวแปรที่มีอิทธิพล ี่ต่อการเปลี่ยนแปลงของความผันผวนแบบมีเงื่อนไขของ อัตราแลกเปลี่ยนเงินบาทต่อเงิน ดอลลาร์ ้ออสเตรเลียได้ในตารางที่ 4.30 ดังนี้

ี ตารางที่ 4.30 ลำดับความสำคัญของตัวแปรที่มีอิทธิพลต่อการเปลี่ยนแปลงของความผันผวนแบบ ้มีเงื่อนใขของอัตราแลกเปลี่ยนเงินบาทต่อเงินดอลลาร์ออสเตรเลีย

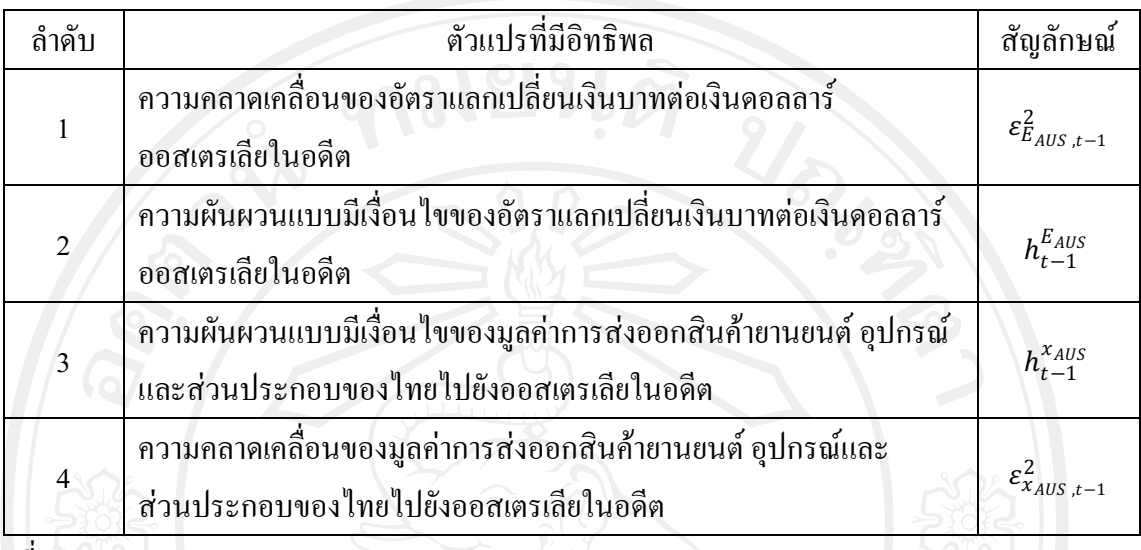

ที่มา: จากการคำนวณ

ิจากตารางที่ 4.29 พบว่า ความผันผวนอย่างมีเงื่อนไขของมูลค่าการส่งออกสินค้ายาน ยนต์ อุปกรณ์และส่วนประกอบของไทยไปยังออสเตรเลีย ณ เวลา ที่  $t~(h^{x_{AUS}}_t)$  ขึ้นอยู่กับ ค่าคงที่ ิความคลาดเคลื่อนของอัตราแลกเปลี่ยนเงินบาทต่อเงินออสเตรเลียและมลค่าการส่งออกสินค้ายาน ยนต์ อุปกรณ์และส่วนประกอบของไทยไปยังออสเตรเลีย ณ เวลา ที่ $t-1$  ( $\varepsilon_{E_{AUS,t-1}}^2$ ),  $t-1$  $(\varepsilon_{x_{AUS,t-1}}^2)$  และความผันผวนอย่างมีเงื่อนไขของอัตราแลกเปลี่ยนเงินบาทต่อเงินออสเตรเลียและ มูลค่าการส่งออกสินค้ายานยนต์ อุปกรณ์และส่วนประกอบของไทยไปยังออสเตรเลีย ณ เวลา ที่  $t$  –  $1\,(h_{t-1}^{E_{AUS}}\,),t-1\,(h_{t-1}^{x_{AUS}}\,)$  สามารถเขียนเป็นสมการได้ดังต่อไปนี้

 $h_t^{x_{AUS}} = -(24833.3123)^{*} - (383.631)^{*} \varepsilon_{E_{AUS,t-1}}^{2} + 0.6988^{*} \varepsilon_{x_{AUS,t-1}}^{2} + 594.4373^{*} h_{t-1}^{E_{AUS}} + 0.222^{*} h_{t-1}^{x_{AUS}}$  $(4.8)$ 

 $\bigcap$ างากสมการที่ $\bigoplus$ 4.8 พบว่า ค่าคงที่ ความคลาดเคลื่อนของอัตราแลกเปลี่ยนเงินบาทต่อ ้เงินออสเตรเลียและมูลค่าการส่งออกสินค้ายานยนต์ อุปกรณ์และส่วนประกอบของไทยไปยัง ออสเตรเลีย ณ เวลา ที่  $t-1$   $(\varepsilon_{E_{AUS,t-1}}^2)$ ,  $t-1$   $(\varepsilon_{x_{AUS,t-1}}^2)$  และความผันผวนอย่างมีเงื่อน ไขของ ้อัตราแลกเปลี่ยนเงินบาทต่อเงินออสเตรเลียและมูลค่าการส่งออกสินค้ายานยนต์ อุปกรณ์และ ส่วนประกอบของไทยไปยังออสเตรเลีย ณ เวลา ที่  $t-1$   $(h_{t-1}^{E_{AUS}})$ ,  $t-1$   $(h_{t-1}^{x_{AUS}})$  มีอิทธิพลต่อค่า ้ความผันผวนอย่างมีเงื่อนไขของมูลค่าการส่งออกสินค้ายานยนต์ อุปกรณ์และส่วนประกอบของ ไทยไปยังออสเตรเลีย ณ เวลา  $t$   $(h_t^{\text{x}_{\textit{AUS}}})$  โดยจะพิจารณาได้ดังนี้

1) เมื่อความคลาดเคลื่อนของอัตราแลกเปลี่ยนเงินบาทต่อเงินออสเตรเลีย ณ เวลา  $\vec{\hat{\pi}}\;t-$  1 ( $\varepsilon_{E_{AUS,t-1}}^2$ ) เปลี่ยนแปลงไป 1 % จะส่งผลให้ความผันผวนอย่างมีเงื่อนไขของอัตรา แลกเปลี่ยนเงินบาทต่อเงินดอลลาร์ออสเตรเลีย ณ เวลา ที่ $t\left(h^{x_{\textit{AUS}}}_t\right)$  เปลี่ยน ไปในทิศทางตรงกัน ิ กล่าวคือความคลาดเคลื่อนของอัตราแลกเปลี่ยนเงินบาทต่อเงิน ข้ามเท่ากับ 383.631036 % ออสเตรเลียในอดีตมีอิทธิพลต่อการเปลี่ยนแปลงของความผันผวนแบบมีเงื่อนไขของมูลค่าการ ส่งออกสินค้ายานยนต์ อุปกรณ์และส่วนประกอบของไทยไปยังออสเตรเลียในทิศทางตรงกันข้าม

่ 2) เมื่อความคลาดเคลื่อนของมูลค่าการส่งออกสินค้ายานยนต์ อุปกรณ์และ ส่วนประกอบของไทยไปยังออสเตรเลีย ณ เวลา ที่  $t-1$  ( $\varepsilon_{x_{AUS,t-1}}^2$ ) เปลี่ยนแปลงไป 1 % จะส่งผล ให้ความผันผวนอย่างมีเงื่อนไขของอัตราแลกเปลี่ยนเงินบาทต่อเงินดอลลาร์ออสเตรเลีย ณ เวลา ที่  $t\left(h_t^{x_{AUS}}\right)$ เปลี่ยนไปในทิศทางเคียวกันเท่ากับ 0.698750 % กล่าวคือความคลาดเคลื่อนของมูลค่า ้การส่งออกสินค้ายานยนต์ อปกรณ์และส่วนประกอบของไทยไปยังออสเตรเลียในอดีตมีอิทธิพลต่อ ี การเปลี่ยนแปลงของความผันผวนแบบมีเงื่อนใขของมลค่าการส่งออกสินค้ายานยนต์ อปกรณ์และ ส่วนประกอบของไทยไปยังออสเตรเลียในทิศทางตรงเดียวกัน

3) เมื่อความผันผวนอย่างมีเงื่อนไขของอัตราแลกเปลี่ยนเงินบาทต่อเงินดอลลาร์ ออสเตรเลีย ณ เวลา ที่  $t-1$  ( $h_{t-1}^{E_{AUS}}$  ) เปลี่ยนแปลงไป 1 % จะส่งผลให้ความผันผวนอย่างมีเงื่อนไข ของอัตราแลกเปลี่ยนเงินบาทต่อเงินดอลลาร์ออสเตรเลีย ณ เวลา ที่  $t$   $(h^{x_{AUS}}_\star)$  เปลี่ยนไปในทิศทาง เดียวกันเท่ากับ 594.437272 % กล่าวคือความผันผวนแบบมีเงื่อนใงของอัตราแลกเปลี่ยนเงินบาท ต่อเงินดอลลาร์ออสเตรเลียในอดีตมีอิทธิพลต่อการเปลี่ยนแปลงของความผันผวนแบบมีเงื่อนไข ึ่งองมูลค่าการส่งออกสินค้ายานยนต์ อุปกรณ์และส่วนประกอบงองใทยไปยังออสเตรเลียในทิศทาง เดียวกัน

4) เมื่อความผันผวนอย่างมีเงื่อนใขของมูลค่าการส่งออกสินค้ายานยนต์ อุปกรณ์ และส่วนประกอบของไทยไปยังออสเตรเลีย ณ เวลา ที่  $t-1$   $(h_{t-1}^{x_{AUS}})$  เปลี่ยนแปลงไป  $1$  % จะ ่ ส่งผลให้ความผันผวนอย่างมีเงื่อนไขของอัตราแลกเปลี่ยนเงินบาทต่อเงินดอลลาร์ออสเตรเลีย ณ เวลา ที่  $t$   $(h_t^{x_{AUS}})$ เปลี่ยนไปในทิศทางเดียวกันเท่ากับ 0.222044 % กล่าวคือความผันผวนแบบมี ้เงื่อนไขของมูลค่าการส่งออกสินค้ายานยนต์ อุปกรณ์และส่วนประกอบของไทยไปยังออสเตรเลียมี อิทธิพลต่อการเปลี่ยนแปลงของความผันผวนแบบมีเงื่อนไขของมูลค่าการส่งออกสินค้ายานยนต์ อุปกรณ์และส่วนประกอบของไทยไปยังออสเตรเลียในทิศทางเดียวกัน

ิจากการวิเคราะห์พบว่าความผันผวนแบบมีเงื่อนใขของอัตราแลกเปลี่ยนเงินบาทต่อ เงินดอลลาร์ออสเตรเลียในอดีตมีอิทธิพลต่อการเปลี่ยนแปลงของความผันผวนแบบมีเงื่อนไขของ ้มูลค่าการส่งออกสินค้ายานยนต์ อุปกรณ์และส่วนประกอบของไทยไปยังออสเตรเลียมากที่สุด

ี รองลงมาจะเป็น ความความคลาดเคลื่อนของอัตราแลกเปลี่ยนเงินบาทต่อเงินดอลลาร์ออสเตรเลีย ในอดีต, ความคลาดเคลื่อนของมูลค่าการส่งออกสินค้ายานยนต์ อุปกรณ์และส่วนประกอบของไทย ใปยังออสเตรเลียในอดีตและความผันผวนแบบมีเงื่อนใขของมูลค่าการส่งออกสินค้ายานยนต์ อุปกรณ์และส่วนประกอบของไทยใปยังออสเตรเลียในอดีต ตามลำดับ ซึ่งสามารถแสดงลำดับ ้ ความสำคัญของตัวแปรที่มีอิทธิพลต่อการเปลี่ยนแปลงของความผันผวนแบบมีเงื่อนไขของมูลค่า ิการส่งออกสินค้ายานยนต์ อุปกรณ์และส่วนประกอบของไทยไปยังออสเตรเลียได้ในตารางที่ 4.31 ดังนี้

ี ตารางที่ 4.31 ลำดับความสำคัญของตัวแปรที่มีอิทธิพลต่อการเปลี่ยนแปลงของความผันผวนแบบ มีเงื่อนใขของมูลค่าการส่งออกสินค้ายานยนต์ อุปกรณ์และส่วนประกอบของใทย ไปยังออสเตรเลีย

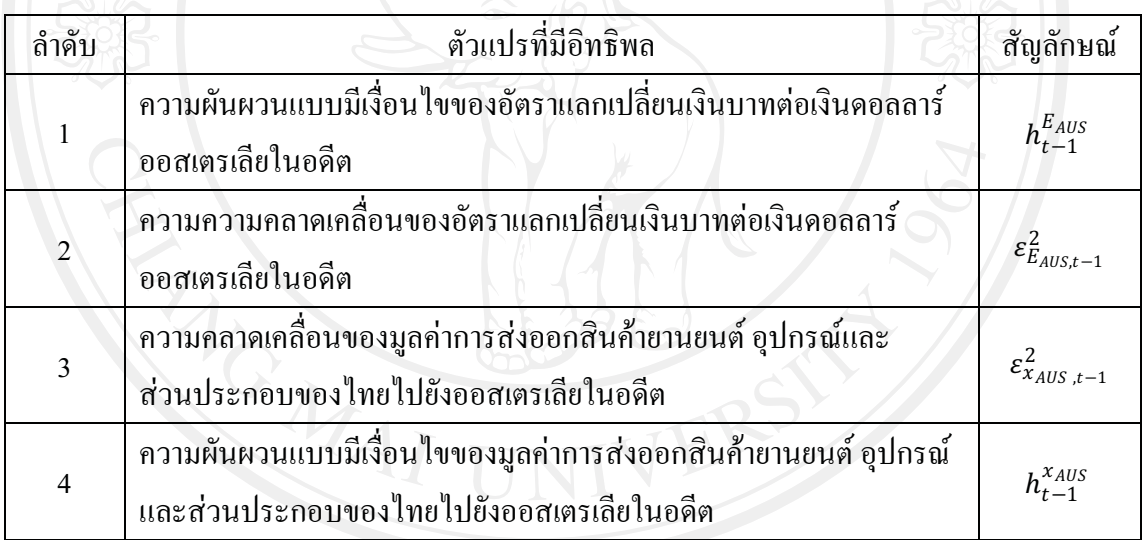

ู้ที่มา: จากการคำนวณ

- 2) แบบจำลอง (VARMA GARCH) ของความสัมพันธ์ระหว่างความผันผวนของ อัตราแลกเปลี่ยนเงินบาทต่อเงินเยนและความผันผวนของมลค่าการส่งออกสินค้า ยานยนต์ อปกรณ์และส่วนประกอบของไทยไปยัง**ฌี่ป่น**
- **ตารางที่ 4.32** แสดงผลการทดสอบ VARMA GARCH ของความสัมพันธ์ระหว่างความผันผวน ของอัตราแลกเปลี่ยนเงินบาทต่อเงินเยนและความผันผวนของมูลค่าการส่งออก สินค้ายานยนต์ อุปกรณ์และส่วนประกอบของไทยไปยังญี่ปุ่น

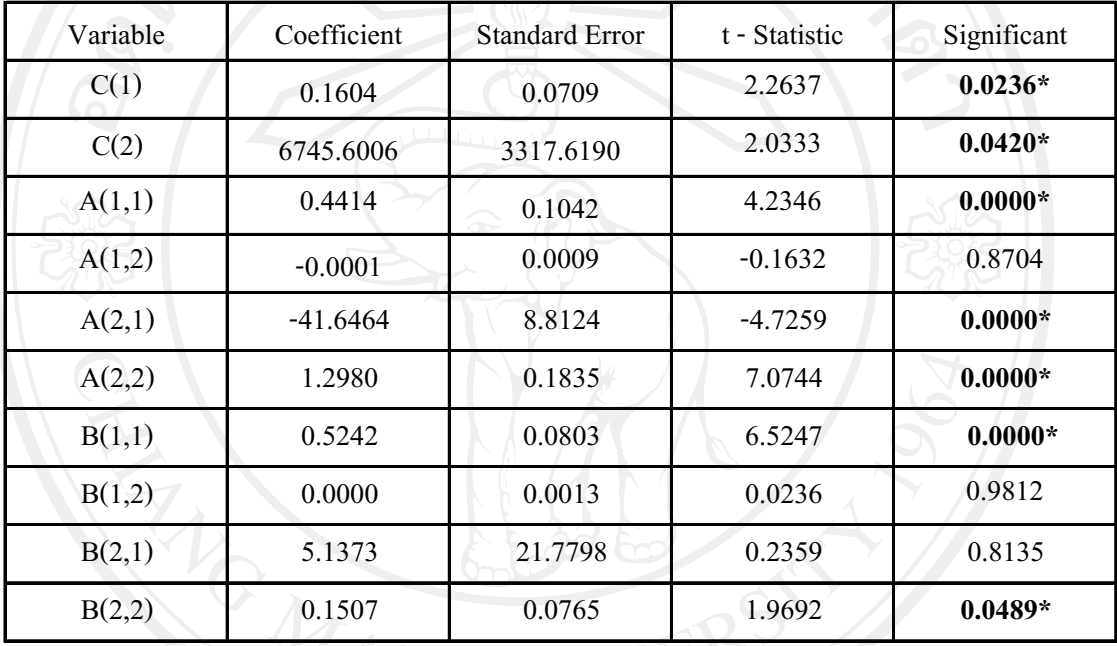

ที่มา: จากการคำนวณ

หมายเหตุ: \*หมายถึง มีระดับนัยสำคัญทางสถิติที่ระดับ 0.05 (ระดับความเชื่อมั่นทางสถิติ 95%)

ผลจากก VARMA – GARCH แสคงถึง VARMA  $GARCH(1,1)$  และค่าสัมประสิทธิ์ และ Standard Error ที่ประมาณค่าได้ มีนัยสำคัญ ณ ระดับ นัยสำคัญ 0.05 ซึ่งจากตารางที่ 4.32 สามารถนำมาเขียนให้อยู่ในรูปของ Matrix แสดงใด้ดังนี้

$$
\begin{bmatrix} h_t^{E_{JP}} \\ h_t^{x_{JP}} \end{bmatrix} = \begin{bmatrix} 0.1604 \\ 6745.6006 \end{bmatrix} + \begin{bmatrix} 0.4414 & -0.0001 \\ -41.6464 & 1.298 \end{bmatrix} \begin{bmatrix} \varepsilon_{E_{JP,t-1}}^2 \\ \varepsilon_{x_{JP,t-1}}^2 \end{bmatrix} + \begin{bmatrix} 0.5242 & 0.0000 \\ 5.1373 & 0.1507 \end{bmatrix} \begin{bmatrix} h_{t-1}^{E_{JP}} \\ h_{t-1}^{x_{JP}} \end{bmatrix}
$$

โดย Matrix ดังกล่าว แสดงค่าความสัมพันธ์ระหว่างความผันผวนของอัตรา แลกเปลี่ยนเงินบาทต่อเงินเยนและความผันผวนของมูลค่าการส่งออกสินค้ายานยนต์ อุปกรณ์และ ส่วนประกอบของไทยไปยังญี่ปุ่น ซึ่งประกอบไปด้วยค่าสัมประสิทธิ์ของความคลาดเคลื่อน และ

้ความผันผวนอย่างมีเงื่อนไขของอัตราแลกเปลี่ยนเงินบาทต่อเงินเยนและมูลค่าการส่งออกสินค้า ยานยนต์ อุปกรณ์และส่วนประกอบของไทยไปยังญี่ปุ่น ณ เวลาที่  $t-1\quad (\varepsilon_{E_{tp,t-1}}^2), t-\quad 1$  $\left(\varepsilon_{x_{f^p,t-1}}^2\right)$ ,  $t-1$   $\left(h_{t-1}^{E_{f^p}}\right)$  และ  $t-1$   $(h_{t-1}^{x_{f^p}})$  ที่มีอิทธิพลต่อความผันผวนอย่างมีเงื่อนไขของอัตรา แลกเปลี่ยนเงินบาทต่อเงินเยนและมูลค่าการส่งออกสินค้ายานยนต์ อุปกรณ์และส่วนประกอบของ ไทยไปยังญี่ปุ่น ณ เวลาที่  $t$   $(h_t^{E_p})$ 

โดย  $\,a_{11},a_{12}\,$  อธิบาย อิทธิพลของความคลาดเคลื่อนของอัตราแลกเปลี่ยนเงินบาท ใทยต่อเงินเยนและมูลค่าการส่งออกสินค้ายานยนต์ อุปกรณ์และส่วนประกอบของไทยไปยังญี่ปุ่น ณ เวลา  $t-1\left(\varepsilon_{E_{p,t-1}}^2\right), t-1\left(\varepsilon_{x_{p,t-1}}^2\right)$  ตามลำคับ ที่ส่งผลต่อความผันผวนอย่างมีเงื่อน ไขของอัตรา แลกเปลี่ยนเงินบาทต่อเงินเยน ณ เวลาที่  $t~(h^{E_{jp}}_{t})$ 

โคย  $\,a_{21},a_{22}\,$  อธิบาย อิทธิพลของความคลาดเคลื่อนของอัตราแลกเปลี่ยนเงินบาท ใทยต่อเงินเยนและมูลค่าการส่งออกสินค้ายานยนต์ อุปกรณ์และส่วนประกอบของใทยไปยังญี่ปุ่น ณ เวลา  $t-1$   $\left(\varepsilon^2_{E_{p,t-1}}\right)$ ,  $t-1$   $\left(\varepsilon^2_{x_{p,t-1}}\right)$  ตามลำดับ ที่ส่งผลต่อความผันผวนอย่างมีเงื่อนไขของ ่ มูลค่าการส่งออกสินค้ายานยนต์ อุปกรณ์และส่วนประกอบของไทยไปยังญี่ปุ่น ณ เวลาที่  $t\;(h_{\tau}^{x_{/p}})$ 

 $\,b_{11}$ ,  $b_{21}\,$ อธิบาย อิทธิพลของความผันผวนอย่างมีเงื่อน ไขของอัตราแลกเปลี่ยน โดย เงินบาทต่อเงินเยนและมูลค่าการส่งออกสินค้ายานยนต์ อุปกรณ์และส่วนประกอบของไทยไปยัง ญี่ปุ่น ณ เวลา $t-1\left(h_{t-1}^{E_{JP}}\right)$ และ  $t-1\ (h_{t-1}^{x_{JP}})$  ตามลำดับ ที่ส่งผลต่อความผันผวนอย่างมีเงื่อนไข ีของอัตราแลกเปลี่ยนเงินบาทต่อเงินเยน ณ เวลาที่  $t$  ( $h^{E_{IP}}$ )

โดย  $b_{21}, b_{22}$  อธิบาย อิทธิพลของความผันผวนอย่างมีเงื่อนไขของอัตราแลกเปลี่ยน เงินบาทต่อเงินเยนและมูลค่าการส่งออกสินค้ายานยนต์ อุปกรณ์และส่วนประกอบของไทยไปยัง ญี่ปุ่น ณ เวลา $t-1\left(h_{t-1}^{E_{JP}}\right)$ และ  $t-1\ (h_{t-1}^{x_{JP}})$  ตามลำดับ ที่ส่งผลต่อความผันผวนอย่างมีเงื่อนไข ี ของมูลค่าการส่งออกสินค้ายานยนต์ อุปกรณ์และส่วนประกอบของใทยไปยังญี่ปุ่น ุณ เวลาที  $t(h^{x_{jp}}_t)$ 

เพื่อแสดงผลของความสัมพันธ์ของความผันผวนอย่างมีเงื่อนไขของอัตรา แลกเปลี่ยนเงินบาทต่อเงินเยนและมูลค่าการส่งออกสินค้ายานยนต์ อุปกรณ์และส่วนประกอบของ ใทยไปยังญี่ปุ่น ให้มีความชัดเจนมากขึ้น จึงทำการคูณ Matrix ของค่าสัมประสิทธิ์กับ Matrix ของ ์ ตัวแปรภายใน เพื่อหาผลลัพธ์ของ Matrix ดังกล่าว แสดงผลตามตารางที่ 4.33

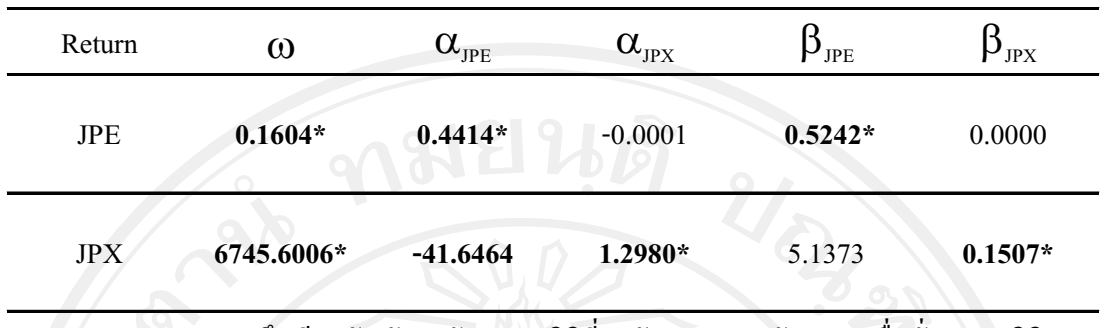

ตารางที่ 4.33 แสดงผลการทดสอบ  $VARMA - GARCH(1,1)$ 

หมายเหตุ: \*หมายถึง มีระดับนัยสำคัญทางสถิติที่ระดับ 0.05 (ระดับความเชื่อมั่นทางสถิติ 95%)

ิจากตารางที่ 4.33 พบว่า ความผันผวนอย่างมีเงื่อนไขของอัตราแลกเปลี่ยนเงินบาท ค่อเงินเยน ณ เวลา ที่  $t$   $(h^{E_{fP}}_{\tau})$  ขึ้นอยู่กับ ค่าคงที่ ความคลาดเคลื่อนของอัตราแลกเปลี่ยนเงินบาทต่อ เงินเยนและมูลค่าการส่งออกสินค้ายานยนต์ อุปกรณ์และส่วนประกอบของไทยไปยังญี่ปุ่น ณ เวลา  $\vec{\hat{n}}$   $t-1$  ( $\epsilon_{E_{IP}}^2$ ,  $_{t-1}$ ),  $t-1$  ( $\epsilon_{x_{IP}}^2$ ,  $_{t-1}$ ) และความผันผวนอย่างมีเงื่อน ใบของอัตราแลกเปลี่ยนเงินบาท ้ต่อเงินเยนและมูลค่าการส่งออกสินค้ายานยนต์ อุปกรณ์และส่วนประกอบของไทยไปยังญี่ปุ่น ณ เวลา ที่  $t-1$  ( $h_{t-1}^{E_{J^p}}$ ),  $t-1$  ( $h_{t-1}^{x_{J^p}}$ ) สามารถเขียนเป็นสมการได้ดังต่อไปนี้

$$
h_t^{E_{JP}} = 0.1604^* + 0.4414^* \varepsilon_{E_{JP,t-1}}^2 - 0.0001^* \varepsilon_{X_{JP,t-1}}^2 + 0.5242^* h_{t-1}^{E_{JP}} + 0.0000^* h_{t-1}^{X_{JP}} \tag{4.9}
$$

ิจากสมการที่ 4.9 พบว่า ค่าคงที่ ความคลาดเคลื่อนของอัตราแลกเปลี่ยนเงินบาทต่อ เงินเยน ณ เวลา ที่  $t-1$  ( $\varepsilon_{E_{IP,t-1}}^2$ ) และความผันผวนอย่างมีเงื่อน ไขของอัตราแลกเปลี่ยนเงินบาทต่อ เงินเยน ณ เวลา ที่  $t-1$  ( $h_{t-1}^{E_{JP}}$ ) มีอิทธิพลต่อค่าความผันผวนอย่างมีเงื่อน ไขของอัตราแลกเปลี่ยน เงินบาทต่อเงินเยน ณ เวลา  $t$   $(h^{E_{f^p}}_t)$  โดยจะพิจารณาได้ดังนี้

1) เมื่อความคลาดเคลื่อนของอัตราแลกเปลี่ยนเงินบาทต่อเงินเยน ณ เวลาที่  $t-1$  $(\varepsilon_{E_{IP,t-1}}^2)$  เปลี่ยนแปลงไป 1 % จะส่งผลให้ความผันผวนอย่างมีเงื่อนไขของอัตราแลกเปลี่ยนเงิน บาทต่อเงินเยน ณ เวลา ที่  $t\, \left(h_t^{E_{JP}}\right)$ เปลี่ยน ไปในทิศทางเดียวกันเท่ากับ  $\,$  0.441393 % กล่าวคือ ิ ความคลาดเคลื่อนของอัตราแลกเปลี่ยนเงินบาทต่อเงินเยนในอดีตมีอิทธิพลต่อการเปลี่ยนแปลงของ ้ความผันผวนแบบมีเงื่อนไขของอัตราแลกเปลี่ยนเงินบาทต่อเงินเยนในทิศทางเดียวกัน

่ 2) เมื่อความผันผวนอย่างมีเงื่อนไขของอัตราแลกเปลี่ยนเงินบาทต่อเงินเยน ณ เวลา ที่  $t-1$  ( $h^{E_{JP}}_{t-1}$ ) เปลี่ยนแปลงไป 1 % จะส่งผลให้ความผันผวนอย่างมีเงื่อนไขของอัตรา ี แลกเปลี่ยนเงินบาทต่อเงินเยน ณ เวลา ที่  $t\left(h_t^{E_{J^P}}\right)$ เปลี่ยนไปในทิศทางเดียวกันเท่ากับ 0.524196 % ้ กล่าวคือความผันผวนแบบมีเงื่อนไขของอัตราแลกเปลี่ยนเงินบาทต่อเงินเยนในอดีตมีอิทธิพลต่อ

้การเปลี่ยนแปลงของความผันผวนแบบมีเงื่อนไขของอัตราแลกเปลี่ยนเงินบาทต่อเงินเยนในทิศทาง เดียวกัน

จากการวิเคราะห์พบว่าความผันผวนแบบมีเงื่อนไขของอัตราแลกเปลี่ยนเงินบาทต่อ เงินเยนในอดีตมีอิทธิพลต่อการเปลี่ยนแปลงของความผันผวนแบบมีเงื่อนไขของอัตราแลกเปลี่ยน เงินบาทต่อเงินเยนมากที่สุด รองลงมาจะเป็น ความความคลาดเคลื่อนของอัตราแลกเปลี่ยนเงินบาท ้ต่อเงินเยนในอดีต แต่เนื่องจากความคลาดเคลื่อนของมูลค่าการส่งออกสินค้ายานยนต์ อุปกรณ์และ ้ส่วนประกอบของไทยไปยังออสเตรเลียในอดีตและความผันผวนแบบมีเงื่อนไขของมูลค่าการ ้ส่งออกสินค้ายานยนต์ อุปกรณ์และส่วนประกอบของไทยไปยังออสเตรเลียในอดีตไม่มีนัยสำคัญ ี ทางสถิติที่ระดับนัยสำคัญทางสถิติ 0.05 แสดงให้เห็นว่าความคลาดเคลื่อนของมลค่าการส่งออก ี่สินค้ายานยนต์ อุปกรณ์และส่วนประกอบของไทยไปยังออสเตรเลียในอดีตและความผันผวนแบบ ้มีเงื่อนไขของมลค่าการส่งออกสินค้ายานยนต์ อปกรณ์และส่วนประกอบของไทยไปยังออสเตรเลีย ในอดีต ไม่มีอิทธิพลต่อการเปลี่ยนแปลงความผันผวนแบบมีเงื่อนไขของอัตราแลกเปลี่ยนเงินบาท ้ต่อเงินเยน ซึ่งสามารถแสดงลำดับความสำคัญของตัวแปรที่มีอิทธิพลต่อการเปลี่ยนแปลงของความ ้ผ้นผวนแบบมีเงื่อนไขของอัตราแลกเปลี่ยนเงินบาทต่อเงินเยนได้ในตารางที่ 4.34 ดังนี้

ี ตารางที่ 4.34 ลำดับความสำคัญของตัวแปรที่มีอิทธิพลต่อการเปลี่ยนแปลงของความผันผวนแบบ มีเงื่อนไขของอัตราแลกเปลี่ยนเงินบาทต่อเงินเยน

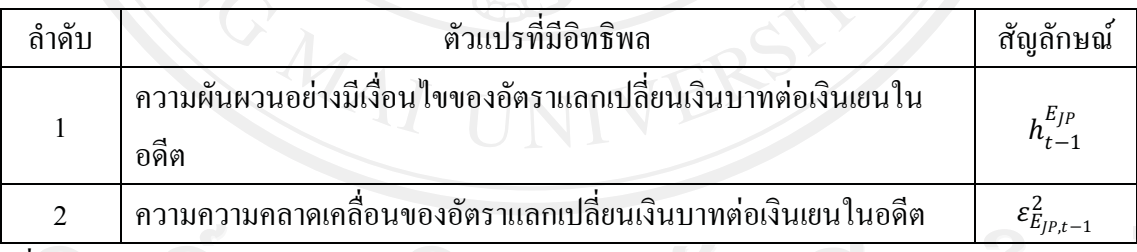

์ที่มา: จากการคำนวณ ค

ิจากตารางที่ 4.33 พบว่า ความผันผวนอย่างมีเงื่อนไขของมูลค่าการส่งออกสินค้ายาน

ยนต์ อุปกรณ์และส่วนประกอบของไทยไปยังญี่ปุ่น ณ เวลา ที่ $t\left(h^{x_{f^p}}_{\tau}\right)$  ขึ้นอยู่กับ ค่าคงที่ ้ความคลาดเคลื่อนของอัตราแลกเปลี่ยนเงินบาทต่อเงินเยนและมูลค่าการส่งออกสินค้ายานยนต์ อุปกรณ์และส่วนประกอบของไทยไปยังญี่ปุ่น ณ เวลา ที่ $t-1$  ( $\varepsilon_{E_{IP,t-1}}^2$ ),  $t-1$  ( $\varepsilon_{X_{IP,t-1}}^2$ ) และความ ผ้นผวนอย่างมีเงื่อนไขของอัตราแลกเปลี่ยนเงินบาทต่อเงินเยนและมูลค่าการส่งออกสินค้ายานยนต์ อุปกรณ์และส่วนประกอบของไทยไปยังญี่ปุ่น ณ เวลา ที่  $t-1$  ( $h^{E_{JP}}_{t-1}$ ),  $t-1$  ( $h^{x_{JP}}_{t-1}$ ) สามารถเขียน เป็นสมการได้ดังต่อไปนี้

$$
h_t^{x_{JP}} = 6745.6006^* - (41.6464)^* \varepsilon_{E_{JP,t-1}}^2 - 1.298^* \varepsilon_{x_{JP,t-1}}^2 + 5.1373^* h_{t-1}^{E_{JP}} + 0.1507^* h_{t-1}^{x_{JP}} \tag{4.10}
$$

4.10 พบว่า ค่าคงที่ ความคลาดเคลื่อนของอัตราแลกเปลี่ยนเงินบาทต่อ ิจากสมการที่ เงินเยนและมูลค่าการส่งออกสินค้ายานยนต์ อุปกรณ์และส่วนประกอบของไทยไปยังญี่ปุ่น ณ เวลา  $\vec{\hat{\mathfrak{n}}}$   $t-1$  ( $\varepsilon_{E_{IP,t-1}}^2$ ),  $t-1$  ( $\varepsilon_{x_{IP,t-1}}^2$ ) และความผันผวนอย่างมีเงื่อน ไขมูลค่าการส่งออกสินค้ายานยนต์ อุปกรณ์และส่วนประกอบของไทยไปยังญี่ปุ่น ณ เวลา ที่  $t-1$  ( $h_{t-1}^{x_{IP}}$ ) มีอิทธิพลต่อค่าความผันผวน อย่างมีเงื่อนไขของอัตราแลกเปลี่ยนเงินบาทต่อเงินเยน ณ เวลา  $t$   $(h_{t}^{x/p})$  โดยจะพิจารณาได้ดังนี้

1) เมื่อความคลาดเคลื่อนของอัตราแลกเปลี่ยนเงินบาทต่อเงินเยน ณ เวลาที่  $t-1$  $(\varepsilon_{E_{P}t-1}^2)$  เปลี่ยนแปลงไป 1 % จะส่งผลให้ความผันผวนอย่างมีเงื่อนไขของอัตราแลกเปลี่ยนเงิน บาทต่อเงินเยน ณ เวลา ที่  $t\left(h_t^{\chi_{/P}}\right)$ เปลี่ยนไปในทิศทางตรงกันข้ามเท่ากับ 41.646400 % กล่าวคือ ้ความคลาดเคลื่อนของอัตราแลกเปลี่ยนเงินบาทต่อเงินเยนในอดีตมีอิทธิพลต่อการเปลี่ยนแปลงของ ้ความผืนผวนแบบมีเงื่อนไขของมูลค่าการส่งออกสินค้ายานยนต์ อุปกรณ์และส่วนประกอบของ ไทยไปยังฌี่ป่นในทิศทางเดียวกัน

่ 2) เมื่อความคลาดเคลื่อนของมูลค่าการส่งออกสินค้ายานยนต์ อุปกรณ์และ ี่ ส่วนประกอบของไทยไปยังญี่ปุ่น ณ เวลา ที่  $t-1$  ( $\varepsilon_{x_{IP,t-1}}^2$ ) เปลี่ยนแปลงไป 1 % จะส่งผลให้ความ หันผวนอย่างมีเงื่อนใขของอัตราแลกเปลี่ยนเงินบาทต่อเงินเยน ณ เวลา ที่ $t\left(h^{x_{JP}}_t\right)$  เปลี่ยนไปใน ทิศทางเคียวกับเท่ากับ 1.298021% กล่าวคือความคลาดเคลื่อนของมูลค่าการส่งออกสินค้ายานยนต์ ้อุปกรณ์และส่วนประกอบของไทยไปยังญี่ปุ่นในอดีตมีอิทธิพลต่อการเปลี่ยนแปลงของความผัน ผวนแบบมีเงื่อนใขของมูลค่าการส่งออกสินค้ายานยนต์ อุปกรณ์และส่วนประกอบของไทยไปยัง ้ญี่ป่นในทิศทางตรงกันข้าม

เมื่อความผันผวนอย่างมีเงื่อนไขของมูลค่าการส่งออกสินค้ายานยนต์ อุปกรณ์  $3)$ ีและส่วนประกอบของไทยไปยังญี่ปุ่น ณ เวลา ที่  $t-1$   $(h^{x_{JP}}_{t-1})$  เปลี่ยนแปลงไป 1 % จะส่งผลให้ ความผันผวนอย่างมีเงื่อนไขของอัตราแลกเปลี่ยนเงินบาทต่อเงินเยน ณ เวลา ที่  $\;t\left(h_{r}^{x/p}\right)$ เปลี่ยนไป ในทิศทางเดียวกันเท่ากับ 0.150671 % กล่าวคือความผันผวนแบบมีเงื่อนไขของมูลค่าการส่งออก ี่ สินค้ายานยนต์ อุปกรณ์และส่วนประกอบของไทยไปยังญี่ปุ่นในอดีตมีอิทธิพลต่อการเปลี่ยนแปลง ของความผันผวนแบบมีเงื่อนใขของมูลค่าการส่งออกสินค้ายานยนต์ อุปกรณ์และส่วนประกอบ ของไทยไปยังญี่ปุ่นในทิศทางเดียวกัน

ิจากการวิเคราะห์พบว่าความคลาดเคลื่อนของอัตราแลกเปลี่ยนเงินบาทต่อเงินเยนใน อดีตมีอิทธิพลต่อการเปลี่ยนแปลงของความผันผวนแบบมีเงื่อนไขของมูลค่าการส่งออกสินค้ายาน ียนต์ อุปกรณ์และส่วนประกอบของไทยไปยังญี่ปุ่นมากที่สุด รองลงมาจะเป็น ความคลาดเคลื่อน ี ของมูลค่าการส่งออกสินค้ายานยนต์ อุปกรณ์และส่วนประกอบของไทยไปยังญี่ปุ่นในอดีตและ

้ความผันผวนแบบมีเงื่อนไขของมูลค่าการส่งออกสินค้ายานยนต์ อุปกรณ์และส่วนประกอบของ ไทยไปยังญี่ปุ่นในอดีต ตามลำดับ แต่เนื่องจากความผันผวนแบบมีเงื่อนไขของอัตราแลกเปลี่ยนเงิน ิบาทต่อเงินเยนในอดีตไม่มีนัยสำคัญทางสถิติที่ระดับนัยสำคัญทางสถิติ 0.05 แสดงให้เห็นว่าความ ้ผ้นผวนแบบมีเงื่อนไขของอัตราแลกเปลี่ยนเงินบาทต่อเงินเยนในอดีต ไม่มีอิทธิพลต่อการ เปลี่ยนแปลงความผันผวนแบบมีเงื่อนใขของมูลค่าการส่งออกสินค้ายานยนต์ อุปกรณ์และ ้ส่วนประกอบของไทยไปยังญี่ปุ่น ซึ่งสามารถแสดงลำดับความสำคัญของตัวแปรที่มีอิทธิพลต่อการ ้เปลี่ยนแปลงของความผันผวนแบบมีเงื่อนไขของมูลค่าการส่งออกสินค้ายานยนต์ อุปกรณ์และ ้ส่วนประกอบของใทยใปยังญี่ปุ่นใด้ในดังตารางที่ 4.35 ดังนี้

ี ตารางที่ 4.35 ลำดับความสำคัญของตัวแปรที่มีอิทธิพลต่อการเปลี่ยนแปลงของความผันผวนแบบ มีเงื่อนใขของมูลค่าการส่งออกสินค้ายานยนต์ อุปกรณ์และส่วนประกอบของไทย ไปยังฌี่ป่น

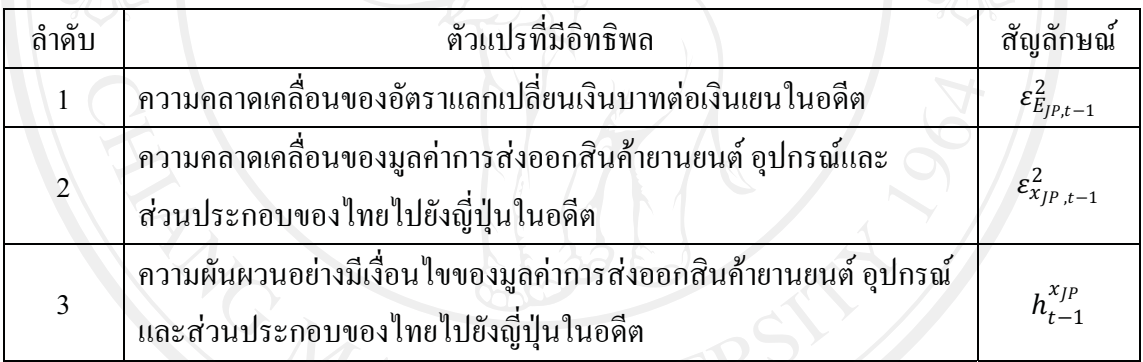

 $\overrightarrow{\mathfrak{n}}$ มา: จากการคำนวณ $\overline{\mathcal{A}$ 

## 3) แบบจำลอง (VARMA – GARCH) ของความสัมพันธ์ระหว่างความผันผวนของ อัตราแลกเปลี่ยนเงินบาทต่อเงินดอลลาร์สหรัฐ ฯ และความผันผวนของมลค่าการ ส่งออกสินค้ายานยนต์ อปกรณ์และส่วนประกอบของไทยไปยังสหรัฐ ฯ

**ตารางที่ 4.36** แสดงผลการทดสอบ VARMA – GARCH ของความสัมพันธ์ระหว่างความผันผวน ของอัตราแลกเปลี่ยนเงินบาทต่อเงินดอลลาร์สหรัฐ ฯ และความผันผวนของมูลค่า การส่งออกสินค้ายานยนต์ อุปกรณ์และส่วนประกอบของไทยไปยังสหรัฐ ฯ

| Variable | Coefficient | <b>Standard Error</b> | t - Statistic | Significant |
|----------|-------------|-----------------------|---------------|-------------|
| C(1)     | 0.4755      | 0.1264                | 3.7633        | $0.0002*$   |
| C(2)     | 22596.8854  | 4532.1774             | 4.9859        | $0.0000*$   |
| A(1,1)   | 1.2004      | 0.0980                | 12.2463       | $0.0000*$   |
| A(1,2)   | $-0.0005$   | 0.0001                | $-7.8284$     | $0.0000*$   |
| A(2,1)   | 4.0440      | 1.5990                | 2.5291        | $0.0114*$   |
| A(2,2)   | 1.3817      | 0.0235                | 58.8771       | $0.0000*$   |

ที่มา: จากการคำนวณ

หมายเหตุ: \*หมายถึง มีระดับนัยสำคัญทางสถิติที่ระดับ 0.05 (ระดับความเชื่อมั่นทางสถิติ 95%)

 $\blacksquare$ ผลจากการทดสอบตามแบบจำลอง VARMA – GARCH แสดงถึง VARMA –  $\text{GARCH}(0,1)$  เหตุที่ทำให้ได้แบบจำลอง  $\text{VARMA} \, - \, \text{GARCH}(0,1)$  เนื่องจากแบบจำลอง  $\text{GARCH}$ ของอัตราแลกเปลี่ยนเงินบาทต่อเงินคอลลาร์สหรัฐ ฯ คือแบบจำลอง GARCH(0,1) ทำให้เมื่อทำการ ประมาณแบบจำลอง GARCH ของทั้งอัตราแลกเปลี่ยนเงินบาทต่อดอลลาร์สหรัฐ ฯ และมูลค่าการ ส่งออกสินค้ายานยนต์ อุปกรณ์และส่วนประกอบของไทยไปยังสหรัฐ ฯ จะได้แบบจำลอง  $\,$ VARMA –  $\,$  GARCH(0,1) นั้นเอง ซึ่งค่าสัมประสิทธิ์ และ Standard Error ที่ประมาณค่าได้ มี นัยสำคัญ ณ ระดับนัยสำคัญ 0.05 ซึ่งจากตารางที่ 4.36 สามารถนำมาเขียนให้อยู่ในรูปของ Matrix แสดงได้ดังนี้

$$
\begin{bmatrix} h_t^{E_{AUS}} \\ h_t^{x_{AUS}} \end{bmatrix} = \begin{bmatrix} 0.4755 \\ 22596.8854 \end{bmatrix} + \begin{bmatrix} 1.2004 & -0.0005 \\ 4.044 & 1.3817 \end{bmatrix} \begin{bmatrix} \varepsilon_{E_{AUS,t-1}}^2 \\ \varepsilon_{x_{AUS,t-1}}^2 \end{bmatrix}
$$

โดย Matrix ดังกล่าว แสดงค่าความสัมพันธ์ระหว่างความผันผวนของอัตรา แลกเปลี่ยนเงินบาทต่อเงินดอลลาร์สหรัฐ ฯ และความผันผวนของมูลค่าการส่งออกสินค้ายานยนต์ อุปกรณ์และส่วนประกอบของไทยไปยังสหรัฐ ฯ ซึ่งประกอบไปด้วยค่าสัมประสิทธิ์ของความ

ิคลาดเคลื่อนของอัตราแลกเปลี่ยนเงินบาทต่อเงินดอลลาร์สหรัฐ ฯ และมูลค่าการส่งออกสินค้ายาน ยนต์ อุปกรณ์และส่วนประกอบของไทยไปยังสหรัฐ ฯ ณ เวลาที่  $t-1$   $(\varepsilon_{E_{US,t-1}}^2)$  และ  $t-1$  $(\varepsilon_{x_{US,t-1}}^2)$  ที่มีอิทธิพลต่อความผันผวนอย่างมีเงื่อนไขของอัตราแลกเปลี่ยนเงินบาทต่อเงินดอลลาร์ ิสหรัฐ ฯ และมูลค่าการส่งออกสินค้ายานยนต์ อุปกรณ์และส่วนประกอบของไทยไปยังสหรัฐ ฯ ณ เวลาที่  $t(h_t^{E_{US}})$ 

โดย  $\,a_{11},a_{12}\,$  อธิบาย อิทธิพลของความคลาดเคลื่อนของอัตราแลกเปลี่ยนเงินบาท ใทยต่อเงินดอลลาร์สหรัฐ ฯ และมูลค่าการส่งออกสินค้ายานยนต์ อุปกรณ์และส่วนประกอบของ ไทยไปยังสหรัฐ ฯ ณ เวลา $t-1\left(\varepsilon_{E_{ust-1}}^2\right)$ ,  $t-1\left(\varepsilon_{X_{ust-1}}^2\right)$  ตามลำดับ ที่ส่งผลต่อความผันผวนอย่าง มีเงื่อนไขของอัตราแลกเปลี่ยนเงินบาทต่อเงินดอลลาร์สหรัฐ ฯ ณ เวลาที่  $t\;(h^{E_{\scriptscriptstyle{US}}}_\tau)$ 

โดย  $a_{21}, a_{22}$  อธิบาย อิทธิพลของความคลาดเคลื่อนของอัตราแลกเปลี่ยนเงินบาท ใทยต่อเงินดอลลาร์สหรัฐ ฯ และมูลค่าการส่งออกสินค้ายานยนต์ อุปกรณ์และส่วนประกอบของ ไทยไปยังสหรัฐ ฯ ณ เวลา  $t-1$   $(\varepsilon_{E_{nst-1}}^2)$ ,  $t-1$   $(\varepsilon_{x_{nst-1}}^2)$  ตามลำดับ ที่ส่งผลต่อความผันผวนอย่าง ้มีเงื่อนใขของมูลค่าการส่งออกสินค้ายานยนต์ อุปกรณ์และส่วนประกอบของใทยใปยังสหรัฐ ฯ ณ เวลาที่  $t(h^{x_{US}}_t)$ 

เพื่อแสคงผลของความสัมพันธ์ของความผันผวนอย่างมีเงื่อนไขของอัตรา แลกเปลี่ยนเงินบาทต่อเงินดอลลาร์สหรัฐ ฯ และมลค่าการส่งออกสินค้ายานยนต์ อปกรณ์และ ส่วนประกอบของไทยไปยังสหรัฐ ฯ ให้มีความชัดเจนมากขึ้น จึงทำการคูณ Matrix ของค่า ิสัมประสิทธิ์กับ Matrix ของตัวแปรภายใน เพื่อหาผลลัพธ์ของ Matrix ดังกล่าว แสดงผลตามตาราง  $\vec{\hat{\eta}}$  4.37

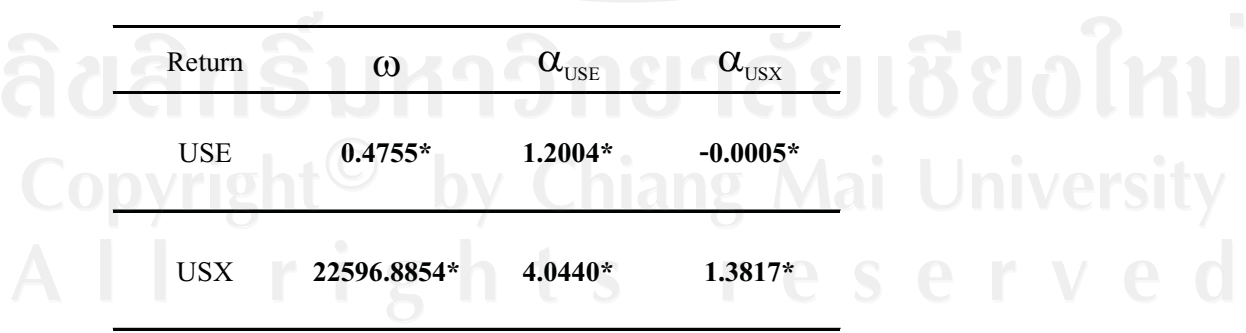

ตารางที่ 4.37 แสดงผลการทดสอบ  $VARMA - GARCH(1,1)$ 

\*หมายถึง มีระดับนัยสำคัญทางสถิติที่ระดับ 0.05 (ระดับความเชื่อมั่นทางสถิติ 95%) หมายเหตะ

ี จากตารางที่ 4.37 พบว่า ความผันผวนอย่างมีเงื่อนไขของอัตราแลกเปลี่ยนเงินบาท  $t\ (h^{E_{US}}_{\tau})$  ขึ้นอยู่กับ ค่าคงที่ ความคลาดเคลื่อนของอัตรา ต่อเงินดอลลาร์สหรัฐ ฯ ณ เวลา ที่

่ แลกเปลี่ยนเงินบาทต่อเงินดอลลาร์สหรัฐ ฯและมูลค่าการส่งออกสินค้ายานยนต์ อุปกรณ์และ ส่วนประกอบของไทยไปยังสหรัฐ ฯ ณ เวลา ที่  $t-1$  ( $\varepsilon_{E_{US,t-1}}^2$ ),  $t-1$  ( $\varepsilon_{x_{US,t-1}}^2$ ) สามารถเขียนเป็น สมการได้ดังต่อไปนี้

$$
h_t^{E_{US}} = 0.4755^* + 1.2004^* \varepsilon_{E_{US,t-1}}^2 - 0.0005^* \varepsilon_{x_{US,t-1}}^2 \tag{4.11}
$$

ิจากสมการที่ 4.11 พบว่า ค่าคงที่ ความคลาดเคลื่อนของอัตราแลกเปลี่ยนเงินบาทต่อ เงินดอลลาร์สหรัฐ ฯ และมูลค่าการส่งออกสินค้ายานยนต์ อุปกรณ์และส่วนประกอยของไทยไปยัง สหรัฐ ฯ ณ เวลา ที่  $t-1\,\,(\varepsilon_{E_{US,t-1}}^2)$ ,  $t-1\,\,(\varepsilon_{x_{US,t-1}}^2)$  มีอิทธิพลต่อค่าความผันผวนอย่างมีเงื่อนไข ของอัตราแลกเปลี่ยนเงินบาทต่อเงินดอลลาร์สหรัฐ ฯ ณ เวลา  $t$   $(h_t^{E_{US}})$  โดยจะพิจารณาได้ดังนี้

1) เมื่อความคลาดเคลื่อนของอัตราแลกเปลี่ยนเงินบาทต่อเงินดอลลาร์สหรัฐ ฯ ณ เวลาที่  $t-1$  ( $\epsilon_{E_{US,t-1}}^2$ ) เปลี่ยนแปลงไป 1 % จะส่งผลให้ความผันผวนอย่างมีเงื่อนไขของอัตรา แลกเปลี่ยนเงินบาทต่อเงินดอลลาร์สหรัฐ ฯ ณ เวลา ที่  $t\left(h^{E_{US}}_t\right)$  เปลี่ยน ไปในทิศทางเดียวกันเท่ากับ 1.200380 % กล่าวคือความคลาดเคลื่อนของอัตราแลกเปลี่ยนเงินบาทต่อเงินดอลลาร์สหรัฐ ฯ ใน ้อดีตมีอิทธิพลต่อการเปลี่ยนแปลงของความผันผวนแบบมีเงื่อนไขของอัตราแลกเปลี่ยนเงินบาทต่อ เงินดอลลาร์สหรัฐ ฯ ในทิศทางเดียวกัน

่ 2) เมื่อความคลาดเคลื่อนของมูลค่าการส่งออกสินค้ายานยนต์ อุปกรณ์และ ส่วนประกอบของไทยไปยังสหรัฐ ฯ ณ เวลาที่  $t-1$  ( $\varepsilon_{x_{US,t-1}}^2$ ) เปลี่ยนแปลงไป 1 % จะส่งผลให้ ี ความผันผวนอย่างมีเงื่อนใบของอัตราแลกเปลี่ยนเงินบาทต่อเงินดอลลาร์สหรัฐ ฯ ณ เวลา ที่  $t\left(h_{t}^{E_{US}}\right)$ เปลี่ยนไปในทิศทางตรงกันข้ามเท่ากับ  $\,$ 0.000459 % กล่าวคือความคลาดเคลื่อนของมูลค่า ึการส่งออกสินค้ายานยนต์ อุปกรณ์และส่วนประกอบของใทยไปยังสหรัฐ ฯ ในอดีตมีอิทธิพลต่อ ี การเปลี่ยนแปลงของความผันผวนแบบมีเงื่อน ไขของอัตราแลกเปลี่ยนเงินบาทต่อเงินดอลลาร์ สหรัฐ ฯ ในทิศทางตรงกันข้าม

ิจากการวิเคราะห์พบว่าความคลาดเคลื่อนของอัตราแลกเปลี่ยนเงินบาทต่อเงิน ิดอลลาร์สหรัฐ ฯ ในอดีตมีอิทธิพลต่อการเปลี่ยนแปลงของความผันผวนแบบมีเงื่อนไขของอัตรา ้แลกเปลี่ยนเงินบาทต่อเงินดอลลาร์สหรัฐ ฯ มากที่สุด รองลงมาจะเป็น ความความคลาดเคลื่อนของ ี ของมูลค่าการส่งออกสินค้ายานยนต์ อุปกรณ์และส่วนประกอบของไทยไปยังสหรัฐ ฯ ในอดีต ิตามลำดับ และเนื่องจากการประมาณแบบจำลองครั้งนี้คือแบบจำลอง VARMA – GARCH(0,1) ทำ ้ความผันผวนแบบมีเงื่อนไขของทั้งอัตราแลกเปลี่ยนเงินบาทต่อเงินดอลลาร์สหรัฐ ฯ ในอดีตและ ้ความผันผวนแบบมีเงื่อนใขของมูลค่าการส่งออกสินค้ายานยนต์ อุปกรณ์และส่วนประกอบของ ไทยไปยังสหรัฐ ฯ ในอดีตไม่มีอิทธิพลต่อการเปลี่ยนแปลงของความผันผวนแบบมีเงื่อนไขของ

ี อัตราแลกเปลี่ยนเงินบาทต่อเงินดอลลาร์สหรัฐ ฯ ซึ่งสามารถแสดงลำดับความสำคัญของตัวแปรที่ ้มีอิทธิพลต่อการเปลี่ยนแปลงของความผันผวนแบบมีเงื่อนไขของอัตราแลกเปลี่ยนเงินบาทต่อเงิน ิสหรัฐ ฯ ได้ในตารางที่ 4.38 ดังนี้

ี ตารางที่ 4.38 ลำดับความสำคัญของตัวแปรที่มีอิทธิพลต่อการเปลี่ยนแปลงของความผันผวนแบบ ้มีเงื่อนไขของอัตราแลกเปลี่ยนเงินบาทต่อเงินดอลลาร์สหรัฐ ฯ

| ลำดับ | ตัวแปรที่มีอิทธิพล                                                                                 | ิสัญลักษณ์                   |
|-------|----------------------------------------------------------------------------------------------------|------------------------------|
|       | ่ ความคลาดเคลื่อนของอัตราแลกเปลี่ยนเงินบาทต่อเงินดอลลาร์สหรัฐ ฯ<br>ในอดีต                          | $\varepsilon_{E_{US,t-1}}^2$ |
|       | ้ความคลาดเคลื่อนของมูลค่าการส่งออกสินค้ายานยนต์ อุปกรณ์และ<br>้ส่วนประกอบของไทยไปยังสหรัฐ ฯ ในอดีต |                              |

ที่มา: จากการคำนวณ

์จากตารางที่ 4.37 พบว่า ความผันผวนอย่างมีเงื่อน ไขของมูลค่าการส่งออกสินค้ายาน ยนต์ อุปกรณ์และส่วนประกอบของไทยไปยังสหรัฐ ฯ ณ เวลา ที่  $t$   $(h^{x_{US}}_t)$  ขึ้นอยู่กับ ค่าคงที่ ี ความคลาดเคลื่อนของอัตราแลกเปลี่ยนเงินบาทต่อเงินดอลลาร์สหรัฐ ฯและมูลค่าการส่งออกสินค้า ยานยนต์ อุปกรณ์และส่วนประกอบของใทยไปยังสหรัฐ ฯ ณ เวลา ที่  $t-1\ \ (\varepsilon_{E_{US,t-1}}^2), t-1$  $(\varepsilon_{x_{US,t-1}}^2)$  สามารถเขียนเป็นสมการได้ดังต่อไปนี้

$$
h_t^{x_{US}} = 22596.8855^* + 4.044^* \varepsilon_{E_{US,t-1}}^2 + 1.3817^* \varepsilon_{x_{US,t-1}}^2 \tag{4.12}
$$

4.12 พบว่า ค่าคงที่ ความคลาดเคลื่อนของอัตราแลกเปลี่ยนเงินบาทต่อ ิจากสมการที่ เงินดอลลาร์สหรัฐ ฯและมูลค่าการส่งออกสินค้ายานยนต์ อุปกรณ์และส่วนประกอบของไทยไปยัง สหรัฐ ฯ ณ เวลา ที่  $t-1\, \ (\varepsilon_{E_{US,t-1}}^2), t-1\, \ (\varepsilon_{x_{US,t-1}}^2) \,$  มีอิทธิพลต่อค่าความผันผวนอย่างมีเงื่อนไข ของมูลค่าการส่งออกสินค้ายานยนต์ อุปกรณ์และส่วนประกอบของไทยไปยังสหรัฐ ฯ ณ เวลา  $t$   $(h^{x_{\textit{US}}}_t)$  โดยจะพิจารณาใด้ดังนี้

1) เมื่อความคลาดเคลื่อนของอัตราแลกเปลี่ยนเงินบาทต่อเงินดอลลาร์สหรัฐ ฯ ณ เวลาที่  $t-1$  ( $\varepsilon_{E_{US,t-1}}^2$ ) เปลี่ยนแปลงไป 1 % จะส่งผลให้ความผันผวนอย่างมีเงื่อนไขมูลค่าการ ่ ส่งออกสินค้ายานยนต์ อุปกรณ์และส่วนประกอบของใทยใปยังสหรัฐ ฯ ณ เวลา ที่  $t(h^{xyz}_{t})$ ้เปลี่ยนไปในทิศทางตรงกันข้ามเท่ากับ ึกล่าวคือความคลาดเคลื่อนของอัตรา 4.043986 % ี แลกเปลี่ยนเงินบาทต่อดอลลาร์สหรัฐ ฯ ในอดีตมีอิทธิพลต่อการเปลี่ยนแปลงของความผันผวน

ี แบบมีเงื่อนใขของมูลค่าการส่งออกสินค้ายานยนต์ อุปกรณ์และส่วนประกอบของใทยไปยังสหรัฐ ฯ ในทิศทางเดียวกัน

่ 2) เมื่อความคลาดเคลื่อนของมูลค่าการส่งออกสินค้ายานยนต์ อุปกรณ์และ ี่ส่วนประกอบของไทยไปยังสหรัฐ ฯ ณ เวลา ที่  $t-1\,(\varepsilon_{x_{US,t-1}}^2)$  เปลี่ยนแปลงไป 1 % จะส่งผลให้ ้ความผันผวนอย่างมีเงื่อนใงของมูลค่าการส่งออกสินค้ายานยนต์ อุปกรณ์และส่วนประกอบของ ไทยไปยังสหรัฐ ฯ ณ เวลา ที่  $\;$  t  $(h^{x_{US}}_t)$  เปลี่ยนไปในทิศทางเดียวกับเท่ากับ  $\;$  1.381701 %  $\;$  กล่าวคือ ้ความคลาดเคลื่อนของมูลค่าการส่งออกสินค้ายานยนต์ อุปกรณ์และส่วนประกอบของไทยไปยัง ิสหรัฐ ฯ ในอดีตมีอิทธิพลต่อการเปลี่ยนแปลงของความผันผวนแบบมีเงื่อน ไขของมูลค่าการส่งออก สินค้ายานยนต์ อปกรณ์และส่วนประกอบของใทยไปยังสหรัฐ ฯ ในทิศทางเดียวกัน

ำากการวิเคราะห์พบว่าความคลาดเคลื่อนของอัตราแลกเปลี่ยนเงินบาทต่อเงิน ิดอลลาร์สหรัฐ ฯ ในอดีตมีอิทธิพลต่อการเปลี่ยนแปลงของความผันผวนแบบมีเงื่อนไขของมูลค่า ึการส่งออกสินค้ายานยนต์ อุปกรณ์และส่วนประกอบของไทยไปยังสหรัฐ ฯ มากที่สุด รองลงมาจะ ้เป็น ความความคลาดเคลื่อนของของมูลค่าการส่งออกสินค้ายานยนต์ อุปกรณ์และส่วนประกอบ ่ ของไทยไปยังสหรัฐ ฯ ในอดีตตามลำดับ และเนื่องจากการประมาณแบบจำลองครั้งนี้คือ ี แบบจำลอง VARMA – GARCH(0,1) ทำความผันผวนแบบมีเงื่อนไขของทั้งอัตราแลกเปลี่ยนเงิน ิบาทต่อเงินดอลลาร์สหรัฐ ฯ ในอดีตและความผันผวนแบบมีเงื่อนไขของมูลค่าการส่งออกสินค้า ยานยนต์ อุปกรณ์และส่วนประกอบของไทยไปยังสหรัฐ ฯ ในอดีตไม่มีอิทธิพลต่อการเปลี่ยนแปลง ี ของความผันผวนแบบมีเงื่อนใขของมูลค่าการส่งออกสินค้ายานยนต์ อุปกรณ์และส่วนประกอบ ี ของไทยไปยังสหรัฐ ฯ ซึ่งสามารถแสดงลำดับความสำคัญของตัวแปรที่มีอิทธิพลต่อการ ้เปลี่ยนแปลงของความผันผวนแบบมีเงื่อนไขของมูลค่าการส่งออกสินค้ายานยนต์ อุปกรณ์และ ้ส่วนประกอบของไทยไปยังสหรัฐ ฯ ได้ในตารางที่ 4.39 ดังนี้

ี ตารางที่ 4.39 ลำดับความสำคัญของตัวแปรที่มีอิทธิพลต่อการเปลี่ยนแปลงของความผันผวนแบบ มีเงื่อนใขของมูลค่าการส่งออกสินค้ายานยนต์ อุปกรณ์และส่วนประกอบของไทย onyri<sup>ไปยังสหรั</sup>้ง hy Chiang Mai University

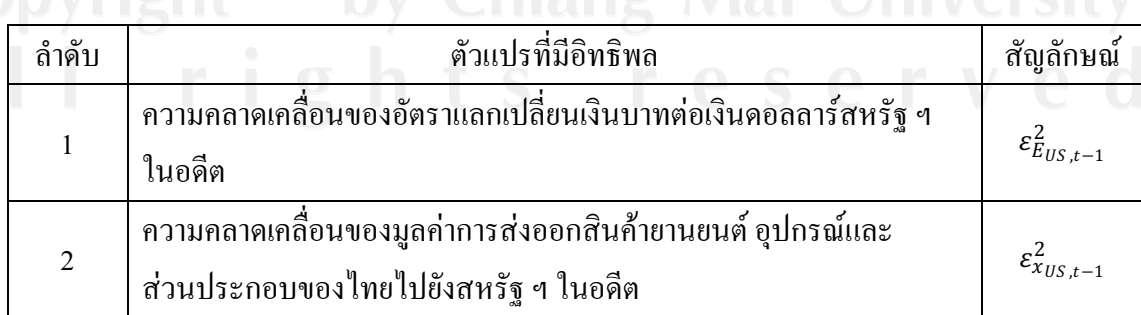

์ ที่มา: จากการคำนวณ

### 4.4.2 พิจารณา Conditional Correlations จากแบบจำลอง Dynamic Conditional **Correlation (DCC)**

ิสหสัมพันธ์แบบมีเงื่อนไข มีการเปลี่ยนแปลงไปในแต่ละช่วงเวลาที่ ้เพื่อที่จะพิจารณาถึง แตกต่างกัน (Conditional Correlation matrix time dependent) หรือสหสัมพันธ์แบบมีเงื่อนไขเชิง พลวัตร (Dynamic Conditional Correlation) ของความสัมพันธ์ระหว่างความผันผวนของอัตรา ี แลกเปลี่ยนเงินบาทต่อเงินดอลลาร์ออสเตรเลีย เยนและดอลลาร์สหรัฐ ฯ และความผันผวนของ ้มูลค่าการส่งออกสินค้ายานยนต์ อุปกรณ์และส่วนประกอบของไทยไปยังออสเตรเลีย สหรัฐ ฯและ ิสหรัฐ ฯ ได้อาศัยการประมาณตาม แบบจำลองสหสัมพันธ์แบบมีเงื่อนไขที่เคลื่อนไหวไปตามเวลา (Dynamic Conditional Correlation model(DCC)),  $\mathcal{F}_t$  โดยประมาณค่าแบบจำลองได้ดังนี้

$$
I_t = D_t^{-1} H_t D_t^{-1}
$$
\n(4.13)

\n
$$
D = diag(H_t)^{1/2}
$$

์<br>โดยมีข้อสมมติฐานว่า ผลกระทบทางบวก และทางลบของจากความผันผวนของอัตรา แลกเปลี่ยนเงินบาทต่อเงินดอลลาร์ออสเตรเลีย เยนและดอลลาร์สหรัฐ ฯ และความผันผวนของ ้มูลค่าการส่งออกสินค้ายานยนต์ อุปกรณ์และส่วนประกอบของไทยไปยังออสเตรเลีย ญี่ปุ่น และ ิสหรัฐ ฯ ส่งผลต่อความผันผวนอย่างมีเงื่อนไข (Conditional Volatility) เหมือนกัน ซึ่งในการที่จะ ทำให้ทราบว่าในการศึกษาความผันผวนระหว่างตัวแปรนั้นจะมีสหสัมพันธ์แบบมีเงื่อนไขเชิงพล วัตร (Dynamic Conditional Correlation),  $\mathit{\Gamma}_{t}$  หรือไม่ โดยจะหาคำตอบจากการทำการประมาณค่า ี ดังกล่าวจากแบบจำลองของCaporin และ McAleer (2009) ที่ได้เสนอแบบจำลองดังนี้

$$
H_t = (1 - \theta_1 - \theta_2)\overline{H} + \theta_1 \eta_{t-1} \eta'_{t-1} + \theta_2 H_{t-1}
$$
(4.14)

<br>โดยในการศึกษาครั้งนี้จะทำการพิจารณาสหสัมพันธ์แบบมีเงื่อนไข (Conditional Correlation) จากการประมาณแบบจำลองในสมการที่ 4.14 ในการหาสหสัมพันธ์แบบมีเงื่อนไขเชิง พลวัตร (Dynamic Conditional Correlation),  $\varGamma_t$ ของความผันผวนอัตราแลกเปลี่ยนเงินบาทต่อเงิน ิดอลลาร์ออสเตรเลีย เยนและดอลลาร์สหรัฐ ฯ ต่อความผันผวนมูลค่าการส่งออกสินค้าย่นยนต์ ์ อุปกรณ์และส่วนประกอบของไทยไปยังออสเตรเลีย ญี่ปุ่นและสหรัฐ ฯ ซึ่งสามารถแสดงตามตาราง ที่ 4.40, 4.41 และ 4.42 ดังนี้

- 1) แบบจำลอง DCC ของความสัมพันธ์ระหว่างความผันผวนของอัตราแลกเปลี่ยนเงิน บาทต่อเงินดอลลาร์ออสเตรเลียและความผันผวนของมูลค่าการส่งออกสินค้ายาน ยนต์ อุปกรณ์และส่วนประกอบของไทยไปยังออสเตรเลีย ( $H^{AUS}_t$ )
- ตารางที่ 4.40 แสดงค่าสัมประสิทธิ์  $(\theta_1, \theta_2)$  ของทั้ง DCC (1) และ DCC (2) โดยแบบจำลอง DCC ้ของความสัมพันธ์ระหว่างความผันผวนของอัตราแลกเปลี่ยนเงินบาทต่อเงิน ้ดอลลาร์ออสเตรเลียและความผันผวนของมูลค่าการส่งออกสินค้ายานยนต์ อุปกรณ์ และส่วนประกอบของไทยไปยังออสเตรเลีย

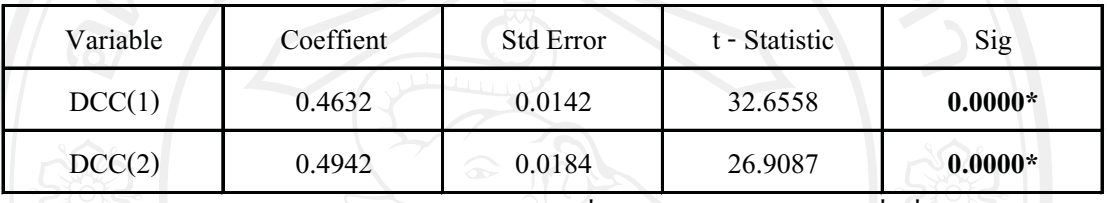

\*หมายถึง มีระดับนัยสำคัญทางสถิติที่ระดับ 0.05 (ระดับความเชื่อมั่นทางสถิติ 95%) หมายเหตะ

ี จากตารางที่ 4.40 ผลการประมาณแบบจำลอง DCC ค่าพารามิเตอร์ DCC (1) และ DCC (2) เทียบได้กับค่า $\theta_1$ ,  $\theta_2$ ตามลำดับ แต่ค่าพารามิเตอร์ DCC (1) และ DCC (2) นั้นมีการปฏิเสธ สมมติฐานหลัก  $(H_{_0})$  ยอมรับ  $H_{_1}$  นำค่าพารามิเตอร์ที่ได้จากการประมาณค่าคือ $\mathrm{DCC}$  (1),  $(\theta_1)$  และ DCC (2),  $(\theta_2)$ แทนค่าในสมการที่ 4.15 ซึ่งจากการแทนค่าแล้วในสมการที่ 4.16 พบว่า ้ความสัมพันธ์ระหว่างความผันผวนของอัตราแลกเปลี่ยนเงินบาทไทยต่อเงินดอลลาร์ออสเตรเลีย ้ และความผันผวนของมูลค่าการส่งออกสินค้ายานยนต์ อุปกรณ์และส่วนประกอบของไทยไปยัง ออสเตรเลีย ( $H_t^{AUS}$ ) ซึ่งประกอบไปด้วยค่าความคลาดเคลื่อนในอดีตกำลังสอง  $(\eta_{t-1}^{AUS}, \eta_{t-1}^{AUS'})$  และ ความผันผวนแบบมีเงื่อนไขในอดีต  $(H_{t-1}^{AUS})$ มีสหสัมพันธ์แบบมีเงื่อนไข เชิงพลวัตร ( Dynamic Conditional Correlation),  $\mathcal{L}^{AUS}_{t}$  ซึ่งแสดงขั้นตอนการแทนค่าดังนี้

ซึ่งสามารถเขียนเป็นสมการได้ดังนี้

$$
H_t^{AUS} = (1 - 0.4632 - 0.4942) \overline{H}^{AUS} + 0.4632 \eta_{t-1}^{AUS} , \eta_{t-1}^{AUS'} + 0.4942 H_{t-1}^{AUS}
$$
  

$$
H_t^{AUS} = 0.0426 \overline{H}^{AUS} + 0.4632 \eta_{t-1}^{AUS}, \eta_{t-1}^{AUS'} + 0.4942 H_{t-1}^{AUS}
$$
(4.16)

ิจากการวิเคราะห์พบว่าความสัมพันธ์ระหว่างความผันผวนของอัตราแลกเปลี่ยนเงิน ิบาทต่อเงินดอลลาร์ออสเตรเลียและความผันผวนของมูลค่าการส่งออกสินค้ายานยนต์ อุปกรณ์และ ส่วนประกอบของไทยไปยังออสเตรเลียมีสหสัมพันธ์เชิงพลวัตร (Dynamic Conditional Correlation),  $\Gamma_t^{AUS}$  กล่าวคือความสัมพันธ์ระหว่างความผันผวนของอัตราแลกเปลี่ยนเงินบาทต่อ เงินดอลลาร์ออสเตรเลียและความผันผวนของมูลค่าการส่งออกสินค้ายานยนต์ อุปกรณ์และ ้ส่วนประกอบของไทยไปยังออสเตรเลียมีการเปลี่ยนแปลงไปตามการเปลี่ยนแปลงของเวลา ซึ่งทำ ให้เกิดรูปแบบความสัมพันธ์ระหว่างกันหลาย ๆ รูปแบบที่แตกต่างกันไปในแต่ละช่วงเวลา นอกนี้จากสมการที่ 4.16 แสดงให้เห็นว่าความผันผวนแบบไม่มีเงื่อนไข  $(\bar{H}^{AUS})$  ,  $(\eta_{t-1}^{AUS}, \eta_{t-1}^{AUS'})$  และความผันผวนแบบมีเงื่อน ไขในอดีต ค่าความคลาดเคลื่อนในอดีตกำลังสอง (H4US) มีอิทธิพลต่อการเปลี่ยนแปลงของความผันผวนแบบมีเงื่อนไขในปัจจุบันที่มีมีสหสัมพันธ์ แบบมีเงื่อนใบเชิงพลวัตร ( $H_t^{AUS}$ ),  $I_t^{AUS}$  ซึ่งจากการเปรียบเทียบค่าสัมประสิทธิ์ยังพบอีกว่าความ ผ้นผวนแบบมีเงื่อนไขในอดีต ( $H_{t-1}^{AUS}$ ) มีอิทธิพลต่อการเปลี่ยนแปลงของความผันผวนแบบมี เงื่อนไขในปัจจุบันที่มีมีสหสัมพันธ์แบบมีเงื่อนไขเชิงพลวัตร ( $H_t^{AUS}$ ),  $\varGamma_t^{AUS}$  มากที่สุดและความผัน ผวนแบบไม่มีเงื่อนไข  $(\bar{H}^{AUS})$  มีอิทธิพลต่อการเปลี่ยนแปลงของความผันผวนแบบมีเงื่อนไขใน ปัจจุบันที่มีมีสหสัมพันธ์แบบมีเงื่อนใบเชิงพลวัตร $(H_t^{\text{AUS}}), \; \mathit{\Gamma}_t^{\text{AUS}}$  น้อยที่สุด

- ี แบบจำลอง DCC ของความสัมพันธ์ระหว่างความผันผวนของอัตราแลกเปลี่ยนเงิน  $2)$ ิบาทต่อเงินเยนและความผันผวนของมูลค่าการส่งออกสินค้ายานยนต์ อุปกรณ์และ ส่วนประกอบของไทยไปยังญี่ปุ่น  $(H_r^P)$
- ตารางที่ 4.41 แสดงค่าสัมประสิทธิ์  $(\theta_1, \theta_2)$  ของทั้ง DCC (1) และ DCC (2) โดยแบบจำลอง DCC ของความสัมพันธ์ระหว่างความผันผวนของอัตราแลกเปลี่ยนเงินบาทต่อเงินเยนและ ้ความผืนผวนของมูลค่าการส่งออกสินค้ายานยนต์ อุปกรณ์และส่วนประกอบของ ใทยไปยังญี่ปุ่น

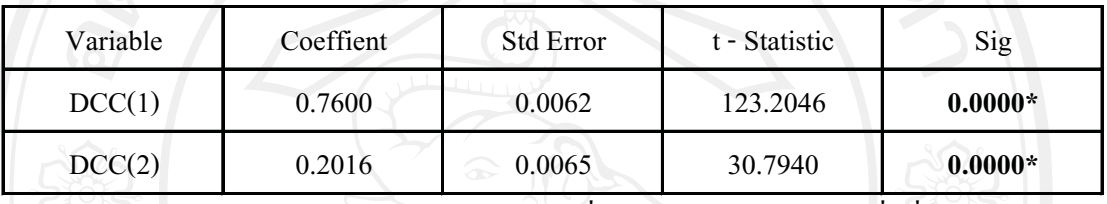

\*หมายถึง มีระดับนัยสำคัญทางสถิติที่ระดับ 0.05 (ระดับความเชื่อมั่นทางสถิติ 95%) หมายเหตะ

4. 41 ผลการประมาณแบบจำลอง DCC ค่าพารามิเตอร์ DCC (1) และ ็จากตารางที่ DCC (2) เทียบได้กับค่า $\theta_1$ ,  $\theta_2$ ตามลำดับ แต่ค่าพารามิเตอร์ DCC (1) และ DCC (2) นั้นมีการปฏิเสธ สมมติฐานหลัก  $(H_{_0})$  ยอมรับ  $H_{_1}$  นำค่าพารามิเตอร์ที่ได้จากการประมาณค่าคือ DCC (1),  $(\theta_1)$  และ DCC (2),  $(\theta_2)$ แทนค่าในสมการที่ 4.17 ซึ่งจากการแทนค่าแล้วในสมการที่ 4.18 พบว่า ้ความสัมพันธ์ระหว่างความผันผวนของอัตราแลกเปลี่ยนเงินบาทไทยต่อเงินเยนและความผันผวน ของมูลค่าการส่งออกสินค้ายานยนต์ อุปกรณ์และส่วนประกอบของไทยไปยังญี่ปุ่น  $(H_*^{JP})$  ซึ่ง ประกอบไปด้วยค่าความคลาดเคลื่อนในอดีตกำลังสอง  $(\eta_{t-1}^{IP}, \eta_{t-1}^{IP'})$ และความผันผวนแบบมี เงื่อนไขในอดีต  $(H_{t-1}^{I\!P})$  มีสหสัมพันธ์แบบมีเงื่อนไข เชิงพลวัตร ( Dynamic Conditional Correlation),  $\varGamma_t^{/P}$  ซึ่งแสดงขั้นตอนการแทนค่าดังนี้

$$
H_t^{IP} = (1 - \theta_1 - \theta_2)\overline{H}^{IP} + \theta_1 \eta_{t-1}^{IP}, \eta_{t-1}^{IP'} + \theta_2 H_{t-1}^{IP}
$$
\n(4.17)

 $DCC(1), (\theta_1) = 0.7600$ 4.34 ให้ค่าสัมประสิทธิ์ S DCC (1),  $(\theta_1) = 0.2016$ และ ์<br>ซึ่งสามารถเขียนเป็นสมการได้ดังนี้

$$
H_t^{JP} = (1 - 0.76 - 0.2016) \overline{H}^{JP} + 0.76 \eta_{t-1}^{JP}, \eta_{t-1}^{JP'} + 0.2016 H_{t-1}^{JP}
$$
  

$$
H_t^{JP} = (0.0384) \overline{H}^{JP} + 0.76 \eta_{t-1}^{JP}, \eta_{t-1}^{JP'} + 0.2016 H_{t-1}^{JP}
$$
 (4.18)

ิจากการวิเคราะห์พบว่าความสัมพันธ์ระหว่างความผันผวนของอัตราแลกเปลี่ยนเงิน ้บาทต่อเงินเยนและความผันผวนของมูลค่าการส่งออกสินค้ายานยนต์ อุปกรณ์และส่วนประกอบ ของไทยไปยังญี่ปุ่นมีสหสัมพันธ์เชิงพลวัตร (Dynamic Conditional Correlation),  $\Gamma_t^{JP}$  กล่าวคือ ีความสัมพันธ์ระหว่างความผันผวนของอัตราแลกเปลี่ยนเงินบาทต่อเงินดอลลาร์ออสเตรเลียและ ้ความผันผวนของมูลค่าการส่งออกสินค้ายานยนต์ อุปกรณ์และส่วนประกอบของไทยไปยัง ้ออสเตรเลียมีการเปลี่ยนแปลงไปตามการเปลี่ยนแปลงของเวลา ซึ่งทำให้เกิดรูปแบบความสัมพันธ์ ระหว่างกันหลาย ๆ รูปแบบที่แตกต่างกันไปในแต่ละช่วงเวลา

นอกนี้จากสมการที่ 4.18 แสดงให้เห็นว่าความผันผวนแบบไม่มีเงื่อนไข  $(\bar{H}^{JP})$  , ค่า ความคลาดเคลื่อนในอดีตกำลังสอง  $(\eta_{t-1}^{JP},\eta_{t-1}^{JP'})$ และความผันผวนแบบมีเงื่อนไขในอดีต ( $H_{t-1}^{JP})$ ้มีอิทธิพลต่อการเปลี่ยนแปลงของความผันผวนแบบมีเงื่อนใขในปัจจุบันที่มีมีสหสัมพันธ์แบบมี  $T_t$  ซึ่งจากการเปรียบเทียบค่าสัมประสิทธิ์ยังพบอีกว่าค่าความ เงื่อนใบเชิงพลวัตร  $(H_t^{JP})$ , คลาดเคลื่อนในอดีตกำลังสอง  $(\eta_{t-1}^{IP},\eta_{t-1}^{IP^{'}})$  มีอิทธิพลต่อการเปลี่ยนแปลงของความผันผวนแบบมี เงื่อนไขในปัจจุบันที่มีมีสหสัมพันธ์แบบมีเงื่อนไพเชิงพลวัตร  $(H_t^{P}),\;\; \Gamma_t^{IP}$  มากที่สุดและความผัน ผวนแบบไม่มีเงื่อนใข  $(\bar{H}^{JP})$  มีอิทธิพลต่อการเปลี่ยนแปลงของความผันผวนแบบมีเงื่อนไขใน ปัจจุบันที่มีมีสหสัมพันธ์แบบมีเงื่อนใบเชิงพลวัตร $(H_t^{IP}),\ \Gamma_t^{IP}$  น้อยที่สุด

- แบบจำลอง DCC ของความสัมพันธ์ระหว่างความผันผวนของอัตราแลกเปลี่ยนเงิน  $3)$ ิบาทต่อเงินดอลลาร์สหรัฐ ฯ และความผันผวนของมูลค่าการส่งออกสินค้ายานยนต์ อุปกรณ์และส่วนประกอบของไทยไปยังสหรัฐ ๆ  $(H_t^{US})$
- ตารางที่ 4.42 แสดงค่าสัมประสิทธิ์  $(\theta_1, \theta_2)$  ของทั้ง DCC (1) และ DCC (2) โดยแบบจำลอง DCC ้ของความสัมพันธ์ระหว่างความผันผวนของอัตราแลกเปลี่ยนเงินบาทต่อเงิน ้ดอลลาร์สหรัฐ ฯ และความผืนผวนของมูลค่าการส่งออกสินค้ายานยนต์ อุปกรณ์ และส่วนประกอบของไทยไปยังสหรัฐ ฯ

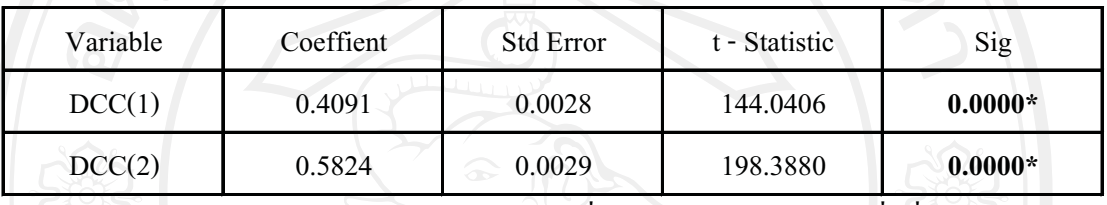

\*หมายถึง มีระดับนัยสำคัญทางสถิติที่ระดับ 0.05 (ระดับความเชื่อมันทางสถิติ 95%) หมายเหตะ

4.42 ผลการประมาณแบบจำลอง DCC ค่าพารามิเตอร์ DCC (1) และ ็จากตารางที่ DCC (2) เทียบได้กับค่า $\theta_1$ , $\theta_2$ ตามลำดับ แต่ค่าพารามิเตอร์ DCC (1) และ DCC (2) นั้นมีการปฏิเสธ สมมติฐานหลัก  $(H_{_0})$  ยอมรับ  $H_{_1}$  นำค่าพารามิเตอร์ที่ได้จากการประมาณค่าคือ DCC (1),  $(\theta_1)$  และ DCC (2),  $(\theta_2)$ แทนค่าในสมการที่ 4.19 ซึ่งจากการแทนค่าแล้วในสมการที่ 4.20 พบว่า ี ความสัมพันธ์ระหว่างความผันผวนของอัตราแลกเปลี่ยนเงินบาทไทยต่อเงินดอลลาร์สหรัฐ ฯ และ ้ความผันผวนของมูลค่าการส่งออกสินค้ายานยนต์ อุปกรณ์และส่วนประกอบของไทยไปยังสหรัฐ ฯ  $(H_t^{US})$  ซึ่งประกอบไปด้วยค่าความคลาดเคลื่อนในอดีตกำลังสอง  $(\eta_{t-1}^{US}, \eta_{t-1}^{US'})$ และความผันผวน แบบมีเงื่อนไขในอดีต  $(H^{US}_{t-1})$  มีสหสัมพันธ์แบบมีเงื่อนไข เชิงพลวัตร (Dynamic Conditional Correlation),  $\mathcal{L}^{US}$  ซึ่งแสดงขั้นตอนการแทนค่าดังนี้

$$
H_t^{US} = (1 - \theta_1 - \theta_2) \overline{H}^{US} + \theta_1 \eta_{t-1}^{US}, \eta_{t-1}^{US'} + \theta_2 H_{t-1}^{US}
$$
(4.19)

4.34 ให้ค่าสัมประสิทธิ DCC (1),  $(\theta_1) = 0.4091$ DCC (1),  $(\theta_1) = 0.5824$ และ .<br>ซึ่งสาบารถเขียนเป็นสมการได้ดังนี้

$$
H_t^{US} = (1 - 0.4091 - 0.5824) \overline{H}^{US} + 0.4091 \eta_{t-1}^{US}, \eta_{t-1}^{US'} + 0.5824 H_{t-1}^{US}
$$
  

$$
H_t^{US} = 0.0085 \overline{H}^{US} + 0.4091 \eta_{t-1}^{US}, \eta_{t-1}^{US'} + 0.5824 H_{t-1}^{US}
$$
(4.20)

จากการวิเคราะห์พบว่าความสัมพันธ์ระหว่างความผันผวนของอัตราแลกเปลี่ยนเงิน ิบาทต่อเงินดอลลาร์สหรัฐ ฯ และความผันผวนของมูลค่าการส่งออกสินค้ายานยนต์ อุปกรณ์และ ส่วนประกอบของไทยไปยังสหรัฐ ฯมีสหสัมพันธ์เชิงพลวัตร (Dynamic Conditional Correlation),  $\mathit{I}^{\mathit{US}}_{t}$  กล่าวคือ ความสัมพันธ์ระหว่างความผันผวนของอัตราแลกเปลี่ยนเงินบาทต่อเงินดอลลาร์ ้ออสเตรเลียและความผันผวนของมูลค่าการส่งออกสินค้ายานยนต์ อุปกรณ์และส่วนประกอบของ ไทยไปยังออสเตรเลียมีการเปลี่ยนแปลงไปตามการเปลี่ยนแปลงของเวลา ซึ่งทำให้เกิดรูปแบบ ้ความสัมพันธ์ระหว่างกันหลาย ๆ รูปแบบที่แตกต่างกันไปในแต่ละช่วงเวลา นอกนี้จากสมการที่ 4.20 แสดงให้เห็นว่าความผันผวนแบบไม่มีเงื่อนไข  $(\bar{H}^{US})$  , ค่า ความคลาดเคลื่อนในอดีตกำลังสอง  $(\eta_{t-1}^{US},\eta_{t-1}^{US'})$ และความผันผวนแบบมีเงื่อนไขในอดีต  $(H_{t-1}^{US})$ มีอิทธิพลต่อการเปลี่ยนแปลงของความผันผวนแบบมีเงื่อนใขในปัจจุบันที่มีมีสหสัมพันธ์แบบมี เงื่อนไพเชิงพลวัตร ( $H_t^{US}$ ),  $\;$   $\;$   $T_t^{AUS}$  ซึ่งจากการเปรียบเทียบค่าสัมประสิทธิ์ยังพบอีกว่าความผันผวน ีแบบมีเงื้อนไขในอดีต  $(H^{US}_{t-1})$  มีอิทธิพลต่อการเปลี่ยนแปลงของความผันผวนแบบมีเงื่อนไขใน ปัจจุบันที่มีมีสหสัมพันธ์แบบมีเงื่อนไขเชิงพลวัตร $(H^{US}_r)$  ,  $\varGamma^{US}_r$  มากที่สุดและความผันผวนแบบไม่ ี่มีเงื่อนใข  $(\bar{H}^{US})$  มีอิทธิพลต่อการเปลี่ยนแปลงของความผันผวนแบบมีเงื่อนใขในปัจจุบันที่มีมี สหสัมพันธ์แบบมีเงื่อนใบเชิงพลวัตร $(H_t^{\mathit{AUS}})$ ,  $\varGamma_t^{\mathit{US}}$  น้อยที่สุด